## **Oracle® Communications Services Gatekeeper** OAuth Guide Release 5.0.0.1 **E37518-01**

October 2012

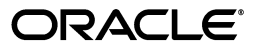

Oracle Communications Services Gatekeeper OAuth Guide, Release 5.0.0.1

E37518-01

Copyright © 2012, Oracle and/or its affiliates. All rights reserved.

This software and related documentation are provided under a license agreement containing restrictions on use and disclosure and are protected by intellectual property laws. Except as expressly permitted in your license agreement or allowed by law, you may not use, copy, reproduce, translate, broadcast, modify, license, transmit, distribute, exhibit, perform, publish, or display any part, in any form, or by any means. Reverse engineering, disassembly, or decompilation of this software, unless required by law for interoperability, is prohibited.

The information contained herein is subject to change without notice and is not warranted to be error-free. If you find any errors, please report them to us in writing.

If this is software or related documentation that is delivered to the U.S. Government or anyone licensing it on behalf of the U.S. Government, the following notice is applicable:

U.S. GOVERNMENT END USERS: Oracle programs, including any operating system, integrated software, any programs installed on the hardware, and/or documentation, delivered to U.S. Government end users are "commercial computer software" pursuant to the applicable Federal Acquisition Regulation and agency-specific supplemental regulations. As such, use, duplication, disclosure, modification, and adaptation of the programs, including any operating system, integrated software, any programs installed on the hardware, and/or documentation, shall be subject to license terms and license restrictions applicable to the programs. No other rights are granted to the U.S. Government.

This software or hardware is developed for general use in a variety of information management applications. It is not developed or intended for use in any inherently dangerous applications, including applications that may create a risk of personal injury. If you use this software or hardware in dangerous applications, then you shall be responsible to take all appropriate fail-safe, backup, redundancy, and other measures to ensure its safe use. Oracle Corporation and its affiliates disclaim any liability for any damages caused by use of this software or hardware in dangerous applications.

Oracle and Java are registered trademarks of Oracle and/or its affiliates. Other names may be trademarks of their respective owners.

Intel and Intel Xeon are trademarks or registered trademarks of Intel Corporation. All SPARC trademarks are used under license and are trademarks or registered trademarks of SPARC International, Inc. AMD, Opteron, the AMD logo, and the AMD Opteron logo are trademarks or registered trademarks of Advanced Micro Devices. UNIX is a registered trademark of The Open Group.

This software or hardware and documentation may provide access to or information on content, products, and services from third parties. Oracle Corporation and its affiliates are not responsible for and expressly disclaim all warranties of any kind with respect to third-party content, products, and services. Oracle Corporation and its affiliates will not be responsible for any loss, costs, or damages incurred due to your access to or use of third-party content, products, or services.

# **Contents**

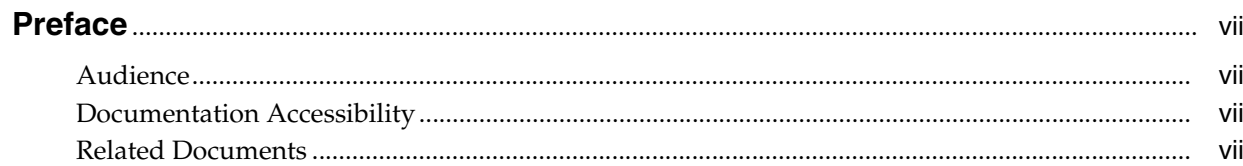

## 1 OAuth and Services Gatekeeper

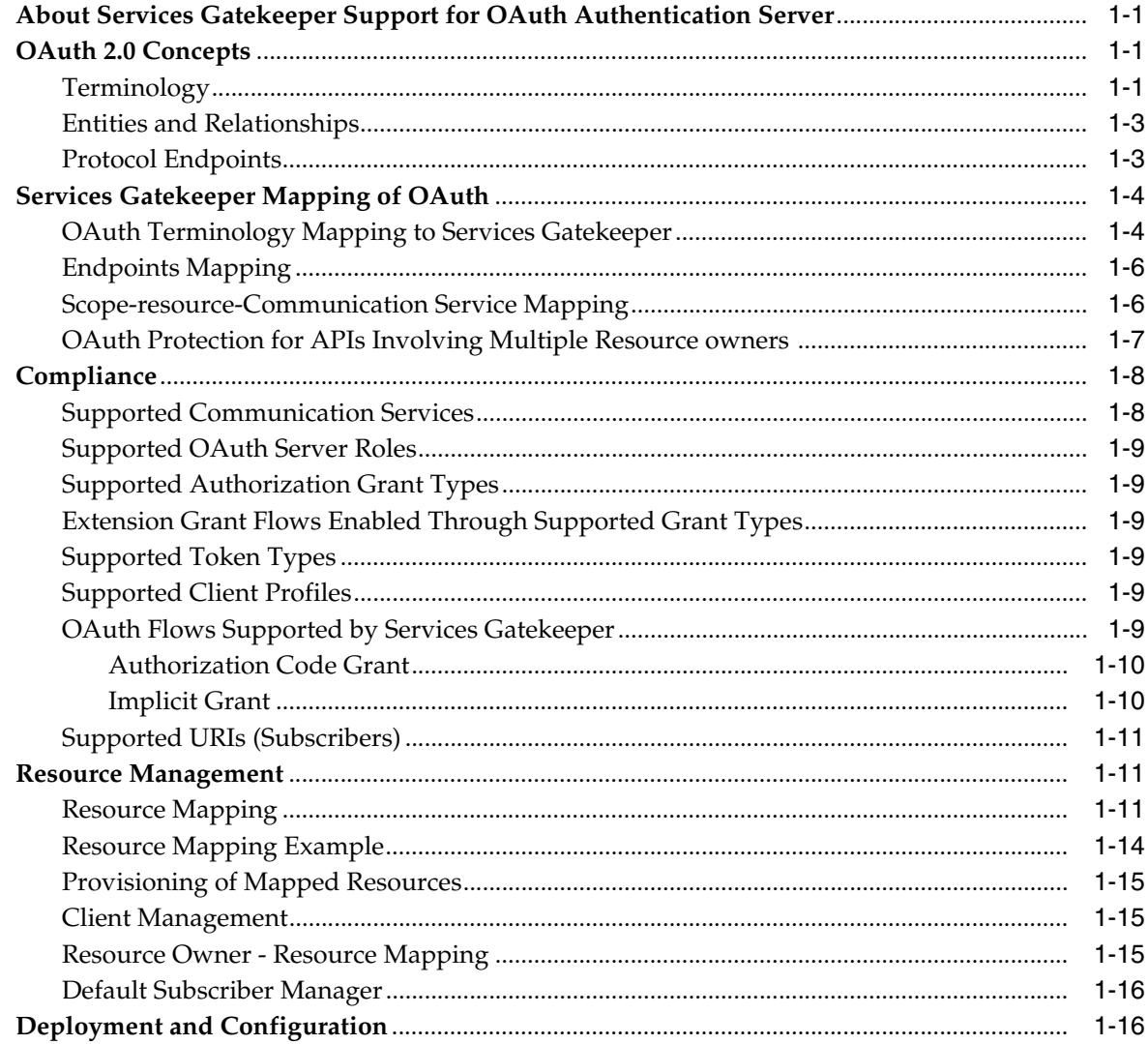

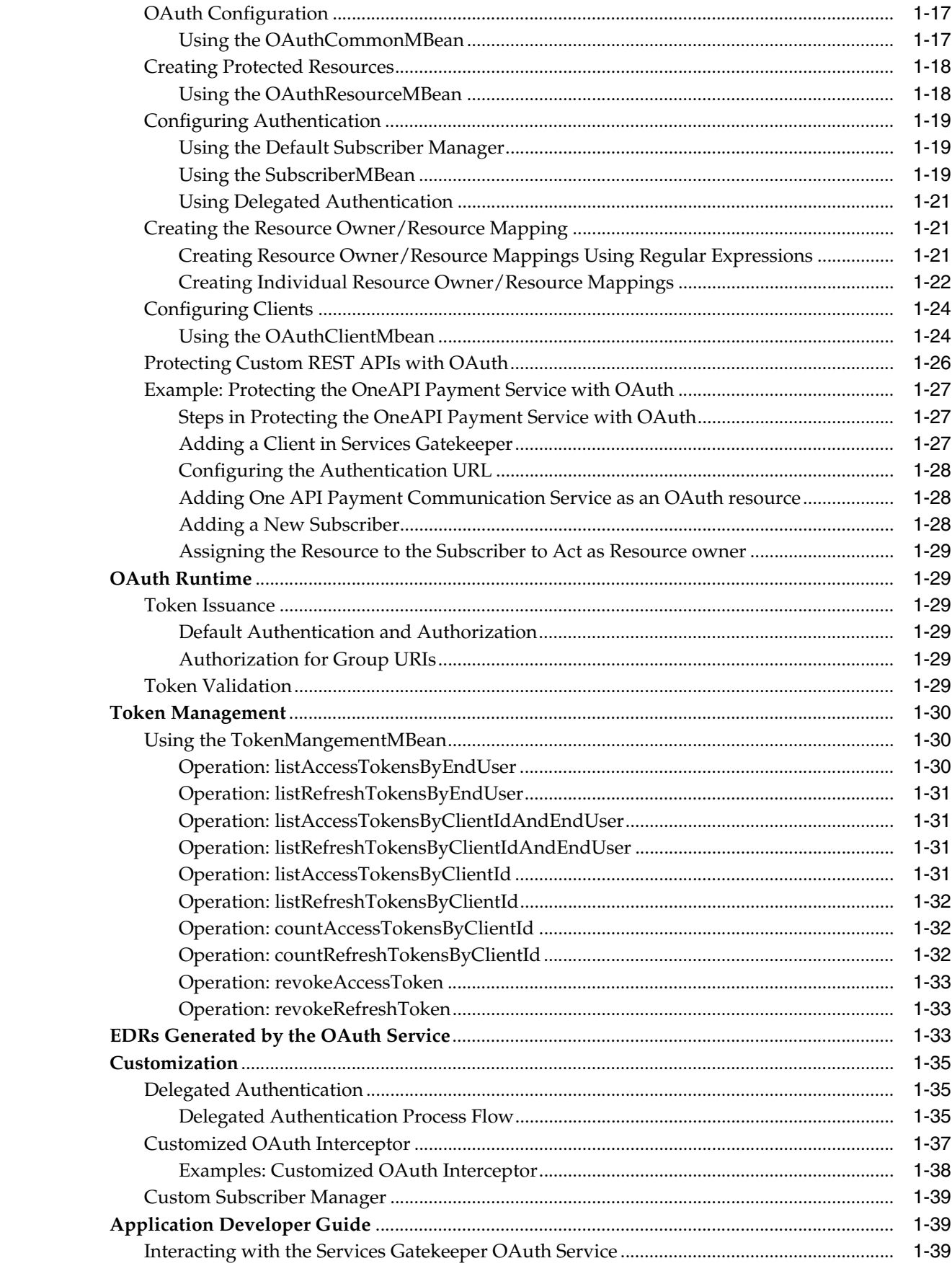

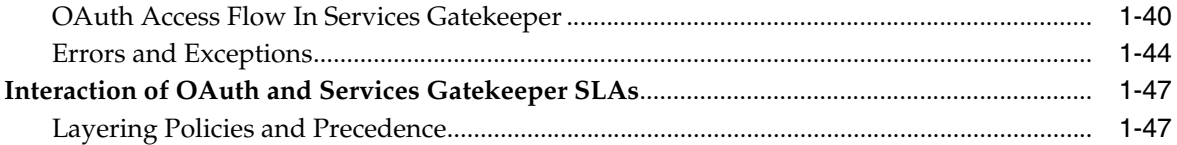

# **Preface**

<span id="page-6-0"></span>This book provides the OAuth Guide for Oracle® Communications Services Gatekeeper 5.0.0.1.

## <span id="page-6-1"></span>**Audience**

This document is intended for anyone who needs an understanding of the contents contained in this Oracle Communications Services Gatekeeper release.

This includes:

- System administrators charged with installing and maintaining Oracle Communications Services Gatekeeper
- Third-party application developers who wish to integrate telephony-based functionality into their products
- Operator-based system developers who wish to extend the functionality of Oracle Communications Services Gatekeeper or to integrate it with Partner Relationship Management (PRM) or Operations Support Systems (OSS) tools
- Managers, support engineers, and sales and marketing personnel for network operators and service providers

## <span id="page-6-2"></span>**Documentation Accessibility**

For information about Oracle's commitment to accessibility, visit the Oracle Accessibility Program website at http://www.oracle.com/pls/topic/lookup?ctx=acc&id=docacc.

### **Access to Oracle Support**

Oracle customers have access to electronic support through My Oracle Support. For information, visit http://www.oracle.com/pls/topic/lookup?ctx=acc&id=info or visit http://www.oracle.com/pls/topic/lookup?ctx=acc&id=trs if you are hearing impaired.

## <span id="page-6-3"></span>**Related Documents**

For more information, see the following documents in the Oracle Communications Services Gatekeeper set and patch documentation:

- *Accounts and SLAs Guide*
- *Alarm Handling Guide*
- *Application Developer's Guide*
- *Communication Service Guide*
- *Concepts Guide*
- *Deployment Guide*
- *Installation Guide*
- *Java API Reference*
- *Licensing Guide*
- *OAM Java API Reference*
- *One API Application Developer's Guide*
- *Partner Relationship Management Guide*
- *Platform Development Studio Developer's Guide*
- *Platform Test Environment Guide*
- *Release Notes*
- *RESTful Application Development Guide*
- *SDK User's Guide*
- *Statement of Compliance*
- *System Administrator's Guide*
- *System Backup and Restore Guide*

**1**

# **OAuth and Services Gatekeeper**

<span id="page-8-0"></span>This chapter describes the implementation and use of Open Authorization Protocol (OAuth) in Oracle Communications Services Gatekeeper.

## <span id="page-8-1"></span>**About Services Gatekeeper Support for OAuth Authentication Server**

The Services Gatekeeper OAuth implementation allows service providers to offer authorized third-party application access to protected Resource owner resources.

Full details of the OAuth specification are available at: http://tools.ietf.org/html/draft-ietf-oauth-v2-25.

## <span id="page-8-2"></span>**OAuth 2.0 Concepts**

OAuth is an open standard for authorization. It allows users (subscribers) to share their private resources (for example, photos, videos, contact lists, location and billing capability) stored on one site with another site without having to hand out their credentials, typically a username and password stored with their service provider.

Client applications wishing to access protected resources are granted a token once access is approved by the Resource owner. Each token grants access to a specific site or an application (for example, a video editing site) for a specific resource (for example, location of the user) and for a defined duration (for example, the next two hours). This allows a Resource owner to grant a third party site access to their information stored with another service provider, without sharing their access permissions or the full extent of their data

## <span id="page-8-4"></span><span id="page-8-3"></span>**Terminology**

[Table](#page-8-4) 1–1 lists OAuth terminology and definitions.

| Term           | <b>Definition</b>                                                                                                    |
|----------------|----------------------------------------------------------------------------------------------------|
| OAuth          | Open Authorization Protocol                                                                                                    |
| resource       | The Web resource protected by OAuth Protocol                                                                                                    |
| Resource owner | An entity capable of granting access to a protected resource. In<br>the operator context this is defined as Resource owner URI (tel:<br>or $\sin$ ) |

*Table 1–1 OAuth Terminology and Definitions*

| $i$ able $i$ $-1$ (bond) caddi reminiology and benintion |                                                                                                    |  |  |
|----------------------------------------------------------|----------------------------------------------------------------------------------------------------|--|--|
| Term                                                     | <b>Definition</b>                                                                                                    |  |  |
| <b>Application Client</b>                                | An application making protected resource requests on behalf of<br>the Resource owner and with the Resource owner's<br>authorization.                                                                                                    |  |  |
|                                                          | The term client does not imply any particular implementation<br>characteristics (for example, whether the application executes<br>on a server, a desktop, or other devices).                                                                                                    |  |  |
| scopeId                                                  | Unique string that identifies a resource and used as part of<br>scope-token by application client.                                                                                                    |  |  |
| Protocol Endpoint                                        | Network URI representing the location of a service to:                                                                                                    |  |  |
|                                                          | obtain an authorization code and other values<br>$\blacksquare$                                                                                                    |  |  |
|                                                          | obtain an access token<br>$\blacksquare$                                                                                                    |  |  |
|                                                          | submit a grant.<br>п                                                                                                    |  |  |
|                                                          | access a resource                                                                                                    |  |  |
| Client Identifier                                        | A unique string representing the registration information<br>provided by the client.                                                                                                    |  |  |
| <b>Authorization Grant</b>                               | Represents the authorization given by the Resource owner to a<br>client application. An Authorization Grant is a credential<br>representing the resource owner's authorization (to access its<br>protected resources) used by the client to obtain an access token.                                                                                                    |  |  |
| Access Token                                             | Access tokens are credentials used to access protected resources.<br>An access token is a string representing an authorization issued<br>to the client.                                                                                                    |  |  |
| Refresh Token                                            | Refresh tokens are credentials used to re-obtain access tokens.                                                                                                    |  |  |
| <b>Authorization Server</b>                              | Server that issues authorization codes and access token.                                                                                                    |  |  |
| <b>Resource Server</b>                                   | Server that hosts protected resources and validates access token<br>during resource access.                                                                                                    |  |  |
| Authorization Endpoint                                   | Used to obtain authorization from the Resource owner via<br>user-agent redirection.                                                                                                    |  |  |
| Grant Endpoint                                           | URI supported by Services Gatekeeper to post the<br>authentication result to issue the authorization code (defined by<br>Services Gatekeeper).                                                                                                    |  |  |
| Redirection Endpoint                                     | After completing its interaction with the Resource owner, the<br>Authorization Server directs the Resource owner's user-agent<br>back to the client. The Authorization Server redirects the<br>user-agent to the client's redirection endpoint previously<br>established with the Authorization Server during the client<br>registration process or when making the authorization request. |  |  |
| <b>Authentication Server</b>                             | Server that validates Resource owner identity (defined by<br>Services Gatekeeper).                                                                                                    |  |  |
| Delegated Authentication                                 | Authentication mode supported by Services Gatekeeper to<br>integrate with 3rd party authentication systems.                                                                                                    |  |  |
| Subscriber Manager                                       | Component in Services Gatekeeper to validate subscribers<br>provisioned in Services Gatekeeper database.                                                                                                    |  |  |
| Custom Subscriber<br>Manager                             | Component that authenticates Resource owner's username and<br>password with a custom identity store (such as LDAP).                                                                                                    |  |  |
| Group URI                                                | URI that represents a group of Resource Owners.                                                                                                    |  |  |
| Group Owner                                              | Owner of the Group URI. Issues authorization token on behalf<br>of the group members.                                                                                                    |  |  |

*Table 1–1 (Cont.) OAuth Terminology and Definitions*

| Term                  | <b>Definition</b>                                                                                                    |
|-----------------------|----------------------------------------------------------------------------------------------------|
| applicationInstanceID | String that uniquely identifies the ApplicationInstance. One<br>applicationInstanceId can be mapped with one OAuth2 Client<br>Identifier, so that SLA can be proceed for OAuth2 based traffic. |

*Table 1–1 (Cont.) OAuth Terminology and Definitions*

## <span id="page-10-0"></span>**Entities and Relationships**

The OAuth protocol flow can be illustrated through the following steps illustrated in [Figure](#page-10-2) 1–1:

<span id="page-10-2"></span>Authorization Request Resource Owner Authorization Grant Authorization Grant Authorization **Client** Access Token Server Access Token Resource Server **Protected Resource** 

*Figure 1–1 OAuth Flow and Entity Relationships*

(A) The client requests authorization from the resource owner. The authorization request can be made directly to the resource owner (as shown), or preferably indirectly via the Authorization Server as an intermediary.

(B) The client receives an authorization grant which is a credential representing the resource owner's authorization, expressed using one of four grant types defined in this specification or using an Extension grant type. The authorization grant type depends on the method used by the client to request authorization and the types supported by the Authorization Server.

(C) The client requests an access token by authenticating with the Authorization Server and presenting the authorization grant.

(D) The Authorization Server authenticates the client and validates the authorization grant, and if valid issues an access token.

(E) The client requests the protected resource from the resource server and authenticates by resenting the access token.

(F) The resource server validates the access token, and if valid, serves the request.

## <span id="page-10-1"></span>**Protocol Endpoints**

The OAuth2.0 specification defines three types of protocol endpoints.

- **Redirection Endpoint:** The redirection endpoint is a URI used by Authorization Server to return authorization credentials responses from the Authorization Server to the client via the Resource owner user-agent.
- **Authorization Endpoint**: The authorization endpoint is used to interact with the Resource owner (typically the subscriber) and obtain an Authorization Grant which will be issued to an application client by the Resource owner. The Authorization Server must first verify the identity of the Resource owner before granting the Authorization Grant. This Authorization Grant will be exchanged by the application client for an access token.
- **Token Endpoint:** The token endpoint is used by the client to obtain an access token by presenting its Authorization Grant (the authorization code) or refresh token. The token endpoint is used with every Authorization Grant except for the implicit grant type (since an access token is issued directly).

## <span id="page-11-0"></span>**Services Gatekeeper Mapping of OAuth**

This section explains the Services Gatekeeper functionality mapped to the OAuth specification.

## <span id="page-11-1"></span>**OAuth Terminology Mapping to Services Gatekeeper**

**resource**: Defined by the OAuth2.0 specification. In Services Gatekeeper, this is mapped to API(s) and methods protected through the OAuth token resource is mapped as a combination of Communication Service northbound interface (Plug-in) name, method name, token expire period, parameters and subResource. resource is uniquely identified by scopeId.

For more information, see ["Resource Mapping".](#page-18-2)

**scope**: Defined by the OAuth2.0 specification. Determines the boundary of an OAuth token. The scope parameter is submitted as part of obtaining authorization grant.

The format of the scope is defined in the OAuth 2.0 specification as:

scope = scope-token \*(SP scope-token)

scope-token = 1\*(%x21 / %x23-5B / %x5D-7E)

Services Gatekeeper maps the scope-token parameter to:

<scopeId>[?<param>=<value>[&<param>=<value>]\*]+

The scopeId identifies the resource and param represents the custom parameters that are defined as part of resource.

Parameter values submitted as part of the scope can be interpreted by custom interceptors.

For example:

```
scope=chargeAmount?MaxAmount=5&itemId=123SPgetLocation?Accuracy=5
where
SP=blank space
```
**scopeId**: A unique identifier that represents an OAuth resource during resource mapping and determines the access scope of a resource during an authorization grant.

Defined as part of mapping a Communication Service method as an OAuth resource, scopeId is used as the value of the 'id' attribute of the resource tag. Each resource is indicated as owned by a Resource owner by creating an association between the Resource owner (subscriber URI) and the scopeId. The scopeId is submitted as part of scope-token parameter as part of authorization grant request.

For example:

**1.** As part of resource configuration, the oracle. Services Gatekeeper.parlayrest.plugin.PaymentPlugin (Communication Service) method amountTransaction is created as a resource with scopeId chargeAmount:

```
<resource id="chargeAmount" name="Charge or refund"
interfaceName="oracle.Services Gatekeeper.parlayrest.plugin.PaymentPlugin"
methodName="amountTransaction"
tokenExpirePeriod="3600">
<parameter name="code" description="billable item id"/>
</resource>
```
- **2.** The chargeAmount resource is mapped to tel:1234 as the resourceOwner.
- **3.** During the authorization grant, the application sends scope=chargeAmount as part of the authorization request.
- **Resource owner**: Defined by the OAuth2.0 specification. Represented as the target address used in the REST API (Communication Service), and typically represented as one MSISDN. The MSISDN serves as the connection between the resource defined during configuration time and the resource protected during resource authorization and access time.
	- **–** The Resource owner (MSISDN) and the scopeId (collection of resources) are mapped during configuration time.
	- **–** Depending on the grant type, the OAuth authorization code/access token is issued by the Resource owner (MSISDN).
- **subResource**: A subResource enables protection and authorization of multiple resources (API methods) with a single token. Resources can have one or more subResources defined as part of resource definition. Authorization Grants to a resource also apply to its subResources.

For example, for a payment Communication Service, a resource called **amountTransaction** can be created for charging transactions. A subResource called **checkTransactionStatus** is a method used to query the status of a charging transaction. When a Resource owner issues a token for resource **amountTransaction**, it can be automatically used against the **checkTransactionStatus** subResource as well.

■ **Application Client:** You can map one Services Gatekeeper Application Instance Id with one OAuth application client by configuring an SLA according to the associated application group and service group.

Services Gatekeeper relies on the authentication endpoint to validate the Resource owner. In the Services Gatekeeper default implementation of the authentication endpoint, the validation will be handled by the Subscriber Manager. See ["Resource](#page-22-2)  [Owner - Resource Mapping"](#page-22-2) for more information.

## <span id="page-13-0"></span>**Endpoints Mapping**

Service Gatekeeper supports two standard endpoints defined by the OAuth specification.

The following describes the OAuth endpoint mapping in Services Gatekeeper:

- **Redirection endpoint:** Provided by an application client during the Authorization Grant.
- **Authorization endpoint**: By default, the authorization endpoint is configured to the following URL:

https://%AT\_HOST%:%PORT%/oauth2/authorization

**Token endpoint**: By default, the token endpoint is configured to the following URL:

https://%AT\_HOST%:%PORT%/oauth2/token

In addition to the standard endpoints, Services Gatekeeper supports two custom endpoints to facilitate integration with external/custom Authentication Servers:

**Authentication Endpoint:** Verifies the identity of a Resource owner. The authentication endpoint is an extension point offered by Services Gatekeeper handling Resource owner authentication and Authorization Grant collection.

This endpoint interacts with a Resource owner, assuring that the subscriber's identity is valid and providing necessary information for the Resource owner to authorize an application to obtain an Authorization Grant.

By default, the authentication endpoint uses the following URL:

https://%AT\_HOST%:%PORT%/oauth2/auth.jsp

This URL can be updated by editing the following MBean property:

#### **OauthService.OauthCommonMBean.AuthenticationURL**

**Grant Endpoint:** The Call back URI supported by Services Gatekeeper to process the successfully authenticated requests and issue Authorization Grant to application clients.

After a Resource owner grants access to protected resources through authentication, the authorization request is submitted to the grant endpoint, which sends the Resource owner to a redirect URI provided by the application along with the authorization code.

By default, the grant endpoint uses the following URL:

https://%AT\_HOST%:%PORT%/oauth2/grant

This URL can be updated by editing the following MBean property:

#### **OauthService.OauthCommonMBean.GrantURL**

For more information about the interactions between these endpoints, see ["Delegated](#page-42-1)  [Authentication"](#page-42-1)

### <span id="page-13-1"></span>**Scope-resource-Communication Service Mapping**

OAuth2.0 token based security can be used to protect any RESTful Communication Service (CS), including a customized CS method, as long as the specified method is configured as a protected resource.

[Figure](#page-14-1) 1–2 illustrates the relationship between:

- Communication Service and an OAuth resource
- resource and Resource owner
- scope and the resource

*Figure 1–2 OAuth Service and Resource Entities Relationships*

<span id="page-14-1"></span>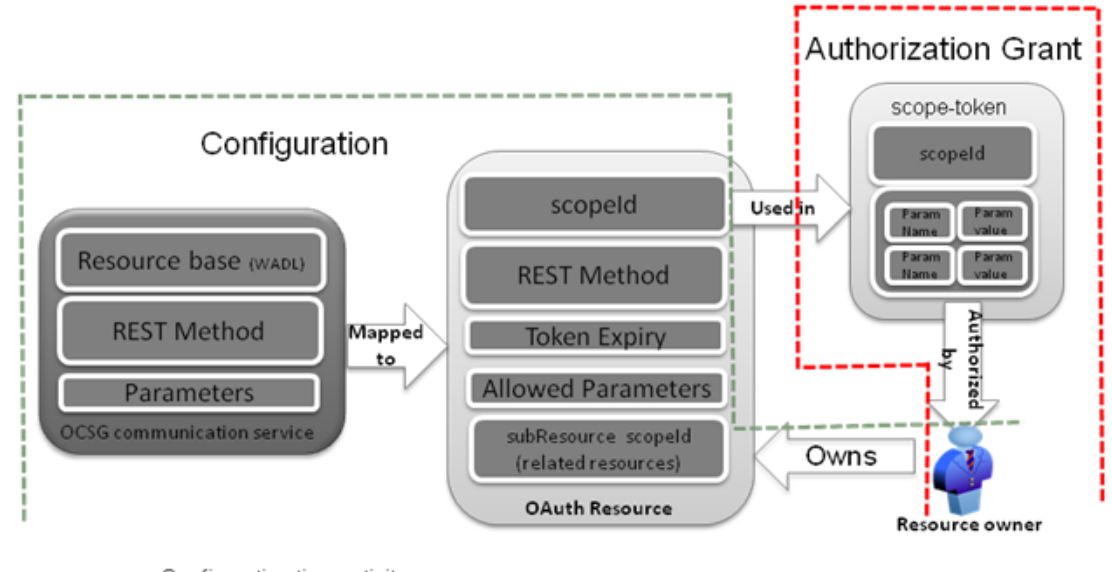

------- Configuration time activity --- Authorization Grant time activity

> The Communication Service to resource mapping is explained in detail in the ["Resource Management"](#page-18-1) section.

The scope (defined in the OAuth specification) consists of one or more scope-tokens. Each scope-token contains a scopeId (which identifies the resource) and a list of parameter name-values pairs associated with this scopeId. The scope is submitted as part of the authorization grant request. The scopeId, submitted as part of the scope-token, is interpreted and enforced by the default Services Gatekeeper OAuth interceptor. The scope-token parameter values can be interpreted by a custom interceptor to enforce the scope during resource access time.

More details on the scope can be found in the ["OAuth Terminology Mapping to](#page-11-1)  [Services Gatekeeper"](#page-11-1) section.

### <span id="page-14-0"></span>**OAuth Protection for APIs Involving Multiple Resource owners**

Some APIs require authorization from multiple resource owners. For example:

A Sales Manager may want to expose the location of his sales associates to a location tracking application. This use case requires using the getGroupLocation method in the Location API with multiple Resource owner addresses.

With Services Gatekeeper, it is possible to create a group of resource owners and associated them with a group URI. A group owner can be created to issue an Authorization Grant on behalf of the members that are part of the group URI. Similar to the resource owner, the group owner is represented by an address (Group URI), loginId and password. The Authorization Grant issued by a group owner can be easily used with APIs that accept the URIs of group members as one of the request parameters.

The relationship between resources, Resource owner(s), Groups, Group URI and Group Owner is illustrated in [Figure](#page-15-2) 1–3:

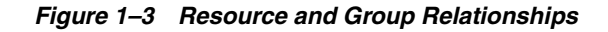

<span id="page-15-2"></span>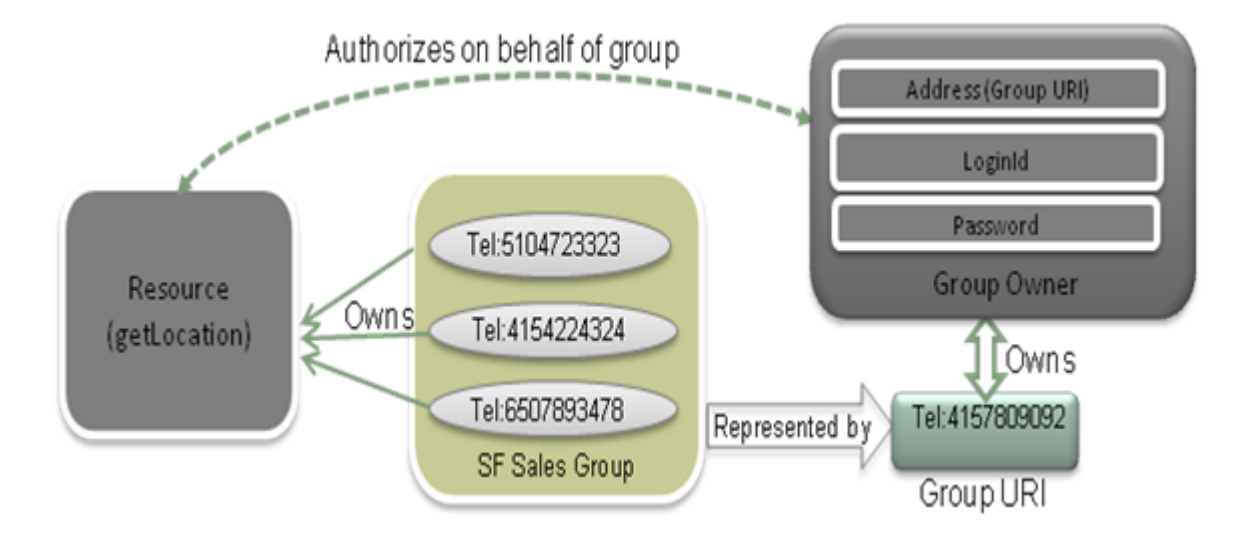

Though the above diagram uses tel: URIs, it is possible to use sip: URIs as well.

Protecting an API that takes group URIs consists of the following steps:

- **1.** Creating a group with a group URI using the Parlay X 3.0 AddressListManagement.
- **2.** Adding members to the group using the Parlay X 3.0 AddressListManagement.
- **3.** Creating a Group owner related to this Group URI and password for the Group owner.
- **4.** Communicating the group URI and password to a group owner (outside the scope of Services Gatekeeper).
- **5.** The group owner issuing an Authorization Grant to an application to use the member URI as part of API method that requires multiple URIs.
- **6.** Accessing a resource (invoking an API method) that accepts multiple resource owners as method parameters.

The default Subscriber Manager supports a mechanism to provision the group owner represented by the group URI. Services Gatekeeper supports this requirement by using the Parlay X 3.0 AddressList Management Communication Service to create groups. See the following specification for more information about address list management: http://www.3gpp.org/ftp/specs/archive/29\_series/29.199-13/29199-13-702.zip.

## <span id="page-15-0"></span>**Compliance**

This section describes Services Gatekeeper compliance with the OAuth 2.0 specification.

## <span id="page-15-1"></span>**Supported Communication Services**

The OAuth2.0 security mechanism can only be enforced for the REST APIs deployed on Services Gatekeeper. It is not possible to protect the SOAP APIs through OAuth

token enforcement. By default, Services Gatekeeper can protect OneAPI (REST) SMS, MMS, Location, Payment communication services. It is also possible to protect custom REST communication services deployed on Services Gatekeeper.

For more information on supported Communication Services, see the *RESTful Application Developer's Guide*.

## <span id="page-16-0"></span>**Supported OAuth Server Roles**

By default, Services Gatekeeper supports the following OAuth server roles:

- Authorization Server: issuing Authorization Grant and access tokens
- Resource Server: protecting resources and enforcing OAuth token-based access to resources.

## <span id="page-16-1"></span>**Supported Authorization Grant Types**

An Authorization Grant is a credential representing the Resource owner's authorization (to access its protected resources) used by the client to obtain an access token.

By default, Services Gatekeeper supports the following grant types:

- Authorization Code Grant
- **Implicit Grant**

## <span id="page-16-2"></span>**Extension Grant Flows Enabled Through Supported Grant Types**

Services Gatekeeper facilitates customization of the authorization flow by supporting two custom Endpoints described in ["Endpoints Mapping"](#page-13-0).

Instead of authenticating with the default Subscriber Manager, it is possible to define a custom authentication URL that authenticates and obtains user's consent and posts the authorization result back to Services Gatekeeper to issue the authorization code.

Delegated authentication is only supported with the Authorization code grant type.

See ["Delegated Authentication"](#page-42-1) for more information.

## <span id="page-16-3"></span>**Supported Token Types**

Services Gatekeeper supports the following token types defined in OAuth2 specification:

- **Bearer**
- **MAC**

### <span id="page-16-4"></span>**Supported Client Profiles**

Services Gatekeeper supports Web based, user-agent-based, and native application profiles.

### <span id="page-16-5"></span>**OAuth Flows Supported by Services Gatekeeper**

Services Gatekeeper supports the Authorization Code Grant and the Implicit Grant.

## <span id="page-17-0"></span>**Authorization Code Grant**

A sequence flow diagram with an OAuth authorization code grant is depicted in [Figure](#page-17-2) 1–4.

*Figure 1–4 Authorization Code Grant*

<span id="page-17-2"></span>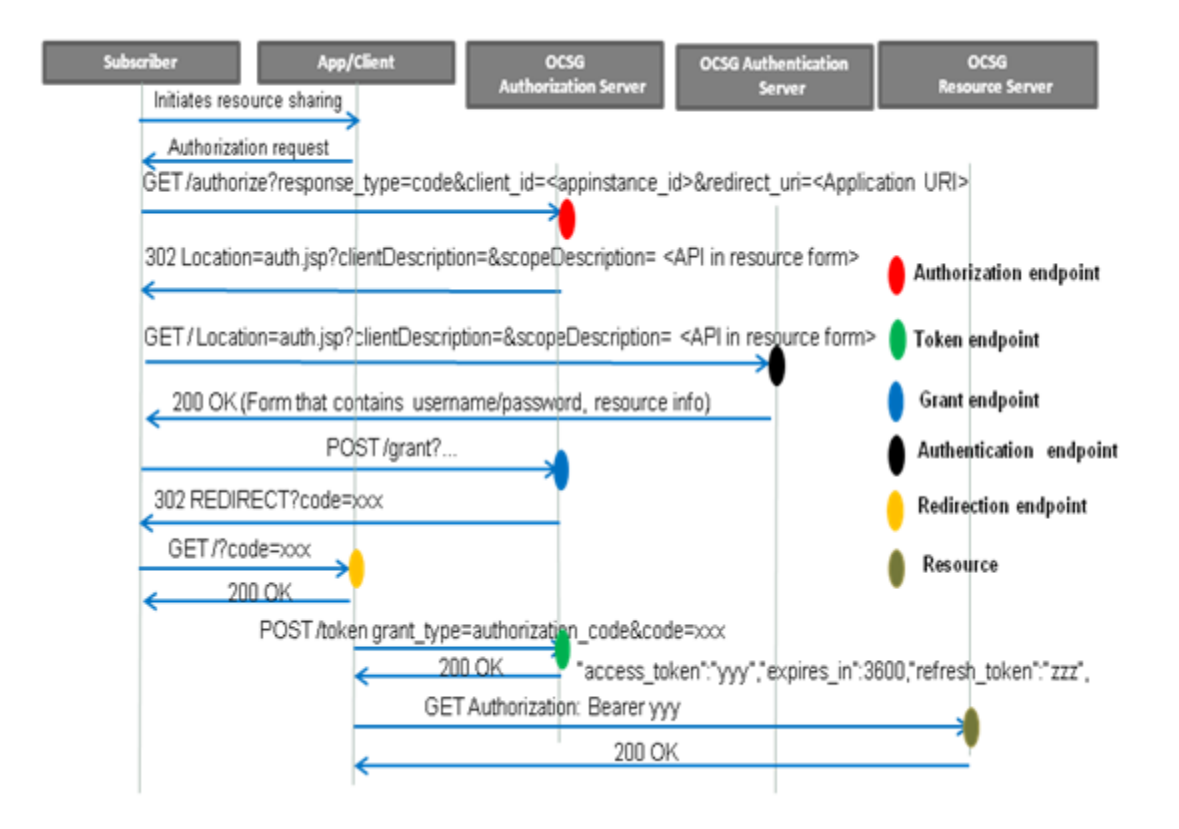

## <span id="page-17-1"></span>**Implicit Grant**

A sequence flow diagram with an OAuth implicit grant is depicted in [Figure](#page-18-3) 1–5.

<span id="page-18-3"></span>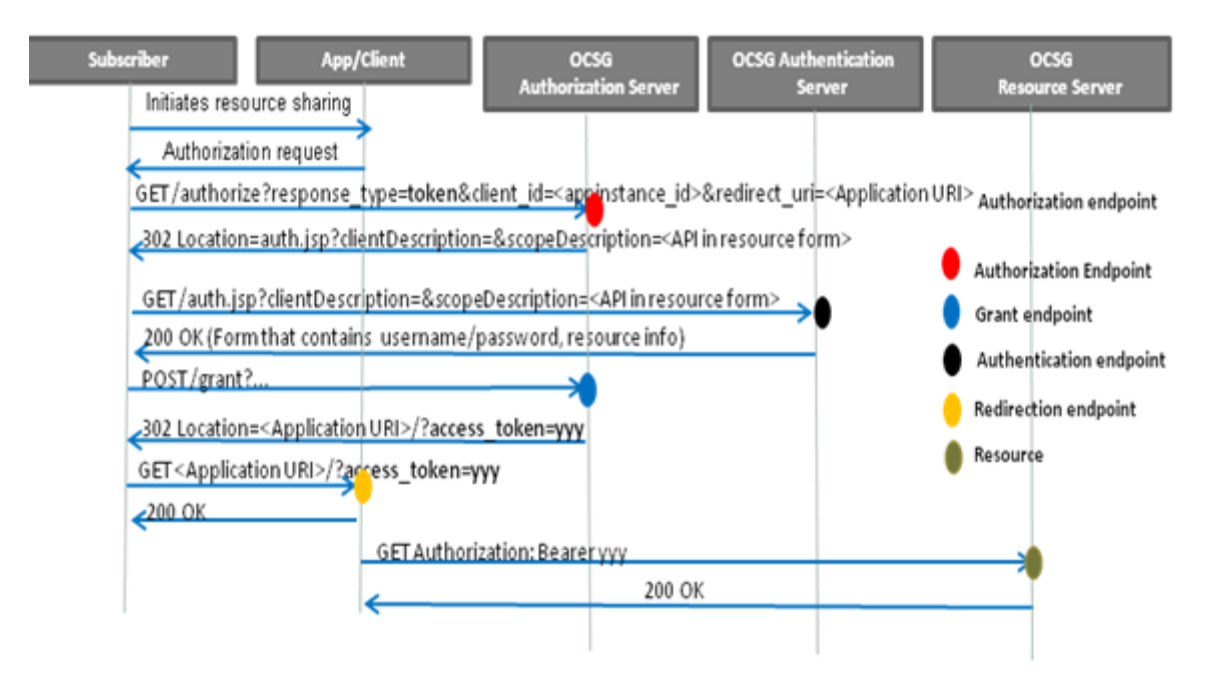

#### *Figure 1–5 Implicit Grant*

## <span id="page-18-0"></span>**Supported URIs (Subscribers)**

Services Gatekeeper supports the following two Resource owner URIs for use with OAuth:

- tel: URI (as described in RFC 2806)
- sip: URI (as described in RFC3261)

## <span id="page-18-1"></span>**Resource Management**

This section describes OAuth resource management as supported by Services Gatekeeper.

## <span id="page-18-2"></span>**Resource Mapping**

Services Gatekeeper can be used to protect Communication Services using OAuth by mapping the communication services as OAuth resources.

In order to protect an API with OAuth, a Communication Service (API) and method can be modeled as an OAuth resource. Multiple APIs can be protected through OAuth by creating multiple resources. Resource mapping involves creating a unique scopeId, representing the resource, and mapping the scopeId to API name and method name.

As part of the resource definition, additional context parameters (which may or may not map directly to the API method parameters) can be defined. During resource access time, these parameters can be interpreted using a custom interceptor.

Services Gatekeeper allows the flexibility to create multiple resources for one Communication Service. Resources are aggregated and defined as XML elements in a single XML file. The scopeId defined in this XML file is used as part of the scope submitted during an authorization grant request. Created resources need to be mapped to the resource owners (identified by subscriber tel:/sip: URIs). For the

scopeIds (resources) owned by Resource owner, the Resource owner can issue authorization grants to the application clients.

The Services Gatekeeper OAuth resource format is defined in the **oauth\_resource.xsd** file located in the **oauth2\_nt.ear file**. To view the resource schema definition use an archive manager to expand the **wlng\_nt\_oauth2.ear** found in:

*\$Middleware\_Home*/ocsg\_5.0/applications

Here are the contents of the oauth\_resource.xsd file:

```
<?xml version="1.0" encoding="UTF-8"?>
<schema xmlns="http://www.w3.org/2001/XMLSchema" 
targetNamespace="http://oracle/ocsg/oauth2/management/xml"
     xmlns:tns="http://oracle/ocsg/oauth2/management/xml" 
elementFormDefault="qualified">
     <element name="resources">
         <complexType>
             <complexContent>
                 <extension base="tns:OAuthResources">
                 </extension>
             </complexContent>
         </complexType>
     </element>
     <complexType name="ResourceParameter">
         <annotation>
             <documentation>
                 Parameter of resource.
             </documentation>
         </annotation>
         <attribute name="name" type="string" use="required">
             <annotation>
                 <documentation>
                     Parameter name.
                  </documentation>
             </annotation>
         </attribute>
         <attribute name="description" type="string" use="required">
             <annotation>
                 <documentation>
                     Parameter description.
                 </documentation>
             </annotation>
         </attribute>
     </complexType>
     <complexType name="OAuthResources">
         <annotation>
             <documentation>
                 All supported OAuth2.0 resources in the resource server of OCSG.
             </documentation>
         </annotation>
         <sequence>
             <element name="resource" type="tns:OAuthResource" minOccurs="0" 
maxOccurs="unbounded"></element>
         </sequence>
     </complexType>
     <complexType name="OAuthResource">
         <annotation>
             <documentation>
                 Define a OAuth2.0 resource.
             </documentation>
```

```
 </annotation>
         <sequence>
             <element name="parameter" type="tns:ResourceParameter" minOccurs="0" 
maxOccurs="unbounded"></element>
             <element name="subResource" type="string" minOccurs="0" 
maxOccurs="unbounded"></element>
         </sequence>
         <attribute name="id" type="string" use="required">
             <annotation>
                 <documentation>
                     Resource identifier.
                 </documentation>
             </annotation>
         </attribute>
         <attribute name="name" type="string" use="required">
             <annotation>
                 <documentation>
                     Resource name.
                 </documentation>
             </annotation>
         </attribute>
         <attribute name="interfaceName" type="string" use="required">
             <annotation>
                 <documentation>
                      Plug-in north interface name of the resource.
                 </documentation>
             </annotation>
         </attribute>
         <attribute name="methodName" type="string" use="required">
             <annotation>
                 <documentation>
                     Plug-in north method name of the resource.
                 </documentation>
             </annotation>
         </attribute>
         <attribute name="tokenExpirePeriod" type="int" use="optional" 
default="3600">
             <annotation>
                 <documentation>
                     Token expire period by seconds.
                 </documentation>
             </annotation>
         </attribute>
     </complexType>
</schema>
```
[Table](#page-20-0) 1–2 lists the resource structure and attributes.

| <b>Attributes</b> | <b>Type</b> | <b>Description</b>                                                                                                    |
|-------------------|-------------|----------------------------------------------------------------------------------------------------|
| Id                | String      | Unique identifier for the resource scope (required). As part of an<br>authorization grant, the Id (as the scopeId), is submitted as part<br>of the scope-token parameter value. |
| Name              | String      | Resource name (required). A concise description of a resource<br>which can be used for display purposes.                                                                        |
| InterfaceName     | String      | Plug-in north interface name of the resource (required).                                                                                                    |
| MethodName        | String      | Plug-in north method name of the resource (required).                                                                                                    |

<span id="page-20-0"></span>*Table 1–2 Resource Structure and Attributes*

| <b>Attributes</b> | <b>Type</b>       | <b>Description</b>                                                                                                    |
|-------------------|-------------------|----------------------------------------------------------------------------------------------------|
| TokenExpirePeriod | Int               | Number of seconds until a token expires (optional). If multiple<br>resources (scopes) are granted with a single token, the earliest<br>token expiration period will be enforced on the token. If the<br>resource has subResources, then the earliest token expiration<br>period configured among all resources will be used.                                                                                                |
| subResource       | String            | One or more resources that can exist within the scope of the<br>resource (optional). The value of this field should be an id of<br>another resource.                                                                                                    |
| Parameter         | ResourceParameter | One or more parameters valid for the resource (optional). These<br>parameter(s) are submitted as part of the OAuth authorization<br>grant. During an authorization grant, a resource may accept<br>several parameters, and each of the parameters can have two<br>attributes, name and description. Parameters defined as part of<br>the resource do not need to be directly related to the method<br>parameters of an API. |
|                   |                   | The semantics of the parameters can be interpreted by a custom<br>interceptor by examining the RequestContext.                                                                                                    |
|                   |                   | For example, for the following scope value:                                                                                                    |
|                   |                   | chargeAmount?code=123                                                                                                    |
|                   |                   | The chargeAmount is the scopeId mapped in Services<br>Gatekeeper, the code represents the parameter name and 123<br>represents the parameter value.                                                                                                    |
|                   |                   | As part of communication service access (resource access), a<br>custom interceptor can be written to interpret the OAuth token<br>scope and RequestContext and validate the token usage against<br>the authorization scope.                                                                                                    |

*Table 1–2 (Cont.) Resource Structure and Attributes*

## <span id="page-21-0"></span>**Resource Mapping Example**

The following is an example XML representation of the OAuth resource mapping for a OneAPI Communication Service:

```
<?xml version="1.0" encoding="UTF-8"?>
<resources xmlns="http://oracle/Services Gatekeeper/OAuth2.0 /management/xml" 
xmlns:xsi="http://www.w3.org/2001/XMLSchema-instance">
   <!-- amountTransaction -->
   <resource id="chargeAmount" name="Charge or refund" 
  interfaceName="oracle.Services Gatekeeper.parlayrest.plugin.PaymentPlugin" 
methodName="amountTransaction"
   tokenExpirePeriod="3600">
   <parameter name="code" description="billable item id"/>
   <subResource>checkTransactionStatus</subResource>
   </resource>
   <!-- list amount transactions -->
   <resource id="listAmount" name="List amount transactions" 
    interfaceName="oracle.Services Gatekeeper.parlayrest.plugin.PaymentPlugin" 
methodName="listTransaction"
    tokenExpirePeriod="3600">
   <subResource>checkTransactionStatus</subResource>
   </resource> 
   <!-- get amount transaction -->
   <resource id="checkTransactionStatus" name="Get amount transaction" 
     interfaceName="oracle.Services Gatekeeper.parlayrest.plugin.PaymentPlugin" 
methodName="checkTransactionStatus"
```

```
 tokenExpirePeriod="3600"/>
</resources>
```
In that example, the following resources are defined:

- chargeAmount: a token can be obtained for this resource, but this restricts the access of the resource (OneAPI charging API) to the code specified as part of the scope parameter value.
- **listAmount**
- **checkTransactionStatus**

In addition, one subResource is also defined. The **checkTransactionStatus** subResource is defined as a subResource for the **chargeAmount** and **listAmount** resources. By defining **checkTransactionStatus** as a subResource, Services Gatekeeper facilitates using the same access token obtained for **chargeAmount** while accessing the **checkTransactionStatus** resource.

## <span id="page-22-0"></span>**Provisioning of Mapped Resources**

Services Gatekeeper contains a JMX interface for uploading resource mapping files. The interface name is included in the **OAuthResourceMBean**, which can be accessed with the OAM WebLogic interface or using the Services Gatekeeper Platform Test Environment (PTE).

This MBean supports the following operations:

- loadResourceXml: Loads a resource configuration file in XML format into Services Gatekeeper
- retrieveResourceXml: Retrieves a resource configuration file in XML format.
- **retrieveResourceList**: List all resources in a human readable format.

See ["Using the OAuthResourceMBean"](#page-25-1) for more information

### <span id="page-22-1"></span>**Client Management**

A client may be mapped to an existing Services Gatekeeper application instance Id. This mapping lets you use existing SLA enforcement in conjunction with OAuth security. Application clients can be managed through the **OAuthClientMBean**, which can be accessed using the OAM WebLogic interface or using the Services Gatekeeper Platform Test Environment (PTE).

This MBean supports the following operations:

- addClient
- updateClient
- removeClient
- getResourceClientInfo
- listClients.

See ["Using the OAuthClientMbean"](#page-31-1) for more information.

## <span id="page-22-2"></span>**Resource Owner - Resource Mapping**

A Resource owner for each resource in Services Gatekeeper must be defined to protect the resource. The Resource owner is managed using the **OAuthResourceOwnerMBean**.

This Mbean supports the following operations:

- addResourceOwner
- updateResourceOwner
- removeResourceOwner
- getResourceOwnerInfo

For all operations, the format of a **resourceScope** is space separated scopeId list.

See ["Creating Resource Owner/Resource Mappings Using Regular Expressions"](#page-28-2) for more information.

## <span id="page-23-0"></span>**Default Subscriber Manager**

Services Gatekeeper fulfills the Authentication Server role by supporting the creation and authentication of subscribers within the Services Gatekeeper database.

To authenticate users, Services Gatekeeper supports a component called the Subscriber Manager which is used for subscriber provisioning, authentication, and expanding GroupURIs. You manage subscribers using the **SubscriberMBean**.

This Mbean supports the following operations:

- addSubscriber: Add a subscriber with address, loginId and password.
- **updateSubscriber**: Update a subscriber specified by address.
- **removeSubscriber**: Delete a subscriber specified by address
- **getSubscriberInfo**: Get information of a subscriber specified by address or loginId
- **verifySubscriber**: Authenticate a subscriber specified by address or loginId and password.

See ["Using the SubscriberMBean"](#page-26-2) for more information.

## <span id="page-23-1"></span>**Deployment and Configuration**

To deploy and configure the Services Gatekeeper OAuth functionality, do the following:

- **1.** Confirm the OAuth EAR files are deployed.
- **2.** Update OAuth Service configuration using the **OAuthCommonMBean**. See ["Using the OAuthCommonMBean"](#page-24-1) for more information.
- **3.** Create the protected resources in Services Gatekeeper. See ["Using the](#page-25-1)  [OAuthResourceMBean"](#page-25-1) for more information.
- **4.** Configure the Authentication URL.
- **5.** Configure the Resource owner and define the ownership of resources as described in ["Resource Management".](#page-18-1) Also, see ["Creating Resource Owner/Resource](#page-28-2)  [Mappings Using Regular Expressions"](#page-28-2) for more information.
- **6.** Create the client identifier(s) and credentials in Services Gatekeeper that will request access to protected resources. See ["Using the OAuthClientMbean"](#page-31-1) for more information.

See ["Example: Protecting the OneAPI Payment Service with OAuth"](#page-34-0) for an example of the configuration steps.

## <span id="page-24-1"></span><span id="page-24-0"></span>**OAuth Configuration**

This section explains how to use the **OAuthCommonMBean** to configure Services Gatekeeper for use with OAuth.

## **Using the OAuthCommonMBean**

Managed object: Container Services -> OAuthService

MBean: oracle.Services Gatekeeper.oauth2.management.OAuthCommonMBean

[Table](#page-24-2) 1–3 describes the available attributes.

| <b>Attributes</b>                 | <b>Type</b> | <b>Description</b>                                                                                                    |
|-----------------------------------|-------------|----------------------------------------------------------------------------------------------------|
| TokenType                         | string      | The token type (MAC and Bearer are supported).<br>The default value is:                                                                          |
|                                   |             | <b>Bearer</b>                                                                                                    |
| GrantURL                          | string      | The address used to submit a Resource owner's<br>grant. Represents the address used to submit a<br>resource owner's grant. The default value is: |
|                                   |             | https://host:port/oauth2/grant                                                                                                    |
|                                   |             | where <i>host</i> and <i>port</i> are the Services Gatekeeper<br>AT node ip address and https port.                                              |
| MacAlgorithm                      | string      | The MAC algorithm used to calculate the request<br>MAC for access token. The default value is:                                                   |
|                                   |             | hmac-sha-1                                                                                                    |
| NoOwnerRequestSupport             | boolean     | Whether or not no owner is supported. The<br>default value is:                                                                                   |
|                                   |             | true                                                                                                    |
|                                   |             | Specifies the OAuth behavior when there is no<br>address (resource owner) information declared in<br>REST API request parameters.                |
|                                   |             | <b>true</b> : accept such request                                                                                                    |
|                                   |             | false: reject such request with 401 "invalid_<br>request"                                                                                        |
| GroupUriEnabled                   | boolean     | Whether the group URI option is enabled. The<br>default value is:                                                                                |
|                                   |             | true                                                                                                    |
| <b>CleanDbPeriod</b>              | int         | Number of seconds until the database is cleaned.<br>The default value is:                                                                        |
|                                   |             | 60 seconds                                                                                                    |
| SendAnonymousId                   | boolean     | Whether to include AnonymousId in<br>applyAccessToken response event. The default<br>value is:                                                   |
|                                   |             | true                                                                                                    |
| AuthorizationCodeExpire<br>Period | int         | Number of seconds until the authorization code<br>expires. The default value is:                                                                 |
|                                   |             | 600 seconds                                                                                                    |
| IssueRefreshToken                 | boolean     | Whether to issue a refresh token when issuing an<br>access token. The default value is:                                                          |
|                                   |             | false                                                                                                    |

<span id="page-24-2"></span>*Table 1–3 Attributes for OAuthCommonMBean*

| <b>Attributes</b>                | <b>Type</b> | <b>Description</b>                                                                                        |
|----------------------------------|-------------|----------------------------------------------------------------------------------------------------|
| <b>Authentication URL</b>        | string      | URL used to authenticate the resource owner and<br>obtain consent for the application requested<br>scope. |
| IssueRefreshTokenWhenR<br>efresh | boolean     | Whether to issue a refresh token when the token<br>is refreshed. The default value is:<br>false           |

*Table 1–3 (Cont.) Attributes for OAuthCommonMBean*

## <span id="page-25-0"></span>**Creating Protected Resources**

To enable OAuth protection for RESTful Communication Services (including custom Communication Services), Communication Services can be mapped to OAuth resources.

The resource mapping can then be uploaded to Services Gatekeeper using the **OAuthResourceMBean**.

## <span id="page-25-1"></span>**Using the OAuthResourceMBean**

Managed object: Container Services -> OAuthService

MBean: oracle.Services Gatekeeper.oauth2.management.OAuthResourceMBean

Following is a list of attributes and operations for the configuration and maintenance of resources.

- [Operation: loadResourceXml](#page-25-2)
- [Operation: retrieveResourceXml](#page-25-3)
- [Operation: retrieveResourceList](#page-25-4)

#### <span id="page-25-2"></span>**Operation: loadResourceXml** Scope: Cluster

Loads an XML format resource information file using the oauth\_resource.xsd schema into Services Gatekeeper.

Signature:

loadResourceXml(String xml)

See ["Resource Mapping"](#page-18-2) for more information about mapping resources using oauth\_ resource.xsd.

#### <span id="page-25-3"></span>**Operation: retrieveResourceXml** Scope: Cluster

Displays resource information in XML format.

Signature:

retrieveResourceXml()

### <span id="page-25-4"></span>**Operation: retrieveResourceList** Scope: Cluster

Displays resource information in list format.

Signature:

retrieveResourceList()

## <span id="page-26-0"></span>**Configuring Authentication**

In order to grant an authorization code, a Resource owner must be authenticated and must also authorize the scope of the grant. The Resource owner can be authenticated using two methods:

- ["Using the Default Subscriber Manager"](#page-26-1)
- ["Using Delegated Authentication"](#page-28-0)

A Resource owner controls its resources and can allow a client to access them. For each resource, one or more resource owners need to be defined using the SubscriberMBean.

#### <span id="page-26-1"></span>**Using the Default Subscriber Manager**

Services Gatekeeper offers a built-in subscriber repository to authenticate subscribers. To use the default Subscriber Manager to authenticate subscribers, do the following:

- **1.** Create the subscribers in Services Gatekeeper using the **SubscriberMBean**. This MBean can be accessed either through the OAM Console or using the PTE Tools MBean browser. See ["Using the SubscriberMBean"](#page-26-2) for more information.
- **2.** Verify that the AuthenticationURL property of OAuthCommonMbean is set to:

https://*<AT\_HOST>:<AT\_PORT>*/oauth2/auth.jsp

#### <span id="page-26-2"></span>**Using the SubscriberMBean**

Managed object: Container Services -> SubscriberService

MBean: oracle.Services Gatekeeper.subscriber.management.SubscriberMBean

Following is a list of operations for configuring and maintaining subscribers.

- [Operation: addSubscriber](#page-26-3)
- [Operation: getSubscriberInfo](#page-26-4)
- [Operation: removeSubscriber](#page-27-0)
- [Operation: updateSubscriber](#page-27-1)
- [Operation: verifySubscriber](#page-27-2)

#### <span id="page-26-3"></span>**Operation: addSubscriber** Scope: Cluster

Adds a new subscriber to the Services Gatekeeper Authentication Server.

Signature:

addSubscriber ()

[Table](#page-26-5) 1–4 describes the attributes used to create a new subscriber in Services Gatekeeper.

*Table 1–4 Attributes for New Subscriber*

<span id="page-26-5"></span>

| <b>Attributes</b> | Type   | <b>Description</b>  |
|-------------------|--------|---------------------|
| Address           | string | Subscriber address  |
| LoginId           | string | Subscriber login ID |
| password          | string | Subscriber password |

<span id="page-26-4"></span>**Operation: getSubscriberInfo** Scope: Cluster

Retrieves subscriber information using an address or login ID.

Signature:

getSubscriberInfo()

[Table](#page-27-3) 1–5 describes the attributes used to query a subscriber's info in Services Gatekeeper.

*Table 1–5 Attributes for Querying Subscriber Info*

<span id="page-27-3"></span>

| <b>Attributes</b> | Type   | <b>Description</b>  |
|-------------------|--------|---------------------|
| Address           | string | Subscriber address  |
| LoginId           | string | Subscriber login ID |

#### <span id="page-27-0"></span>**Operation: removeSubscriber** Scope: Cluster

Removes a subscriber by address.

Signature:

removeSubscriber()

[Table](#page-27-4) 1–6 describes the attributes used to remove a subscriber in Services Gatekeeper.

<span id="page-27-4"></span>*Table 1–6 Attributes for Removing a Subscriber*

| <b>Attributes</b> | Type   | <b>Description</b> |
|-------------------|--------|--------------------|
| Address           | string | Subscriber address |

#### <span id="page-27-1"></span>**Operation: updateSubscriber** Scope: Cluster

Updates a subscriber's properties.

Signature:

updateSubscriber()

[Table](#page-27-5) 1–7 describes the attributes used to update a subscriber in Services Gatekeeper.

<span id="page-27-5"></span>*Table 1–7 Attributes for Updating a Subscriber*

| <b>Attributes</b> | Type   | <b>Description</b>  |
|-------------------|--------|---------------------|
| Address           | string | Subscriber address  |
| LoginId           | string | Subscriber login ID |
| password          | string | Subscriber password |

#### <span id="page-27-2"></span>**Operation: verifySubscriber** Scope: Cluster

Verifies if a submitted address and password belong to a subscriber.

Signature:

verifySubscriber()

[Table](#page-28-3) 1–8 describes the attributes used to verify a subscriber in Services Gatekeeper.

<span id="page-28-3"></span>

| <b>Attributes</b> | Type   | <b>Description</b>  |
|-------------------|--------|---------------------|
| Address           | string | Subscriber address  |
| password          | string | Subscriber password |

*Table 1–8 Attributes for Verifying a Subscriber*

#### <span id="page-28-0"></span>**Using Delegated Authentication**

Instead of provisioning users in the Services Gatekeeper database, you can delegate authentication to a custom Authentication Server.

See ["Delegated Authentication"](#page-42-1) for more information

### <span id="page-28-1"></span>**Creating the Resource Owner/Resource Mapping**

Protecting Resource owner resources requires assigning Resource Owners to resources. Use the **OAuthResourceOwnerMBean** to do this. This MBean can be accessed either through the OAM Console or using the PTE Tools MBean browser.

The following sections describe how Resource owner/resource mappings can be created.

- [Creating Resource Owner/Resource Mappings Using Regular Expressions](#page-28-2)
- [Creating Individual Resource Owner/Resource Mappings](#page-29-0)

#### <span id="page-28-2"></span>**Creating Resource Owner/Resource Mappings Using Regular Expressions**

Managed object: Container Services -> OAuthService

MBean: oracle.Services Gatekeeper.oauth2.management.OAuthResourceOwnerMBean

An XML rules file that defines the resource owner/resource mapping can be created and uploaded to the Services Gatekeeper using the OAuthResourceMBean's loadResourceRuleXml operation. The schema definition for this XML file can be found in resource rule.xsd.

The rules file contains a list of rules, each defining the mapping between resource owner addresses represented by a regular expression, and a list of one or more resources. The rules file is interpreted at the point of the OAuth authorization grant, and rules must be defined in order of priority from most specific to most general.

In the following example, resource owner/resource mappings are defined with the most specific rules at the beginning of the file, proceeding to the most general rules at the end. This enables rules to run in the expected order, since placing a more general rule, such as  $\hat{ }$ ,  $*$ \$, at the top of the file would always generate a match before a more specific rule, such as ^1390.\*\$, and would cause the more specific rule to never execute.

#### <span id="page-28-4"></span>*Example 1–1 Regular Expression Rules File*

```
<?xml version="1.0" encoding="UTF-8"?>
<tns:addressResourceRules
xmlns:tns="http://oracle/ocsg/oauth2/management/resource_rule"
xmlns:xsi="http://www.w3.org/2001/XMLSchema-instance">
<!-- numbers start with '1390' own the 'location' and 'payment' services -->
<tns:rule addressPattern="^1390.*$" resources="location payment"/>
<!-- numbers start with '139' own the 'location' service -->
<tns:rule addressPattern="^139.*$" resources="location"/>
<!-- All other resources are protected and no resource owners are defined. -->
<!-- Any request with a scope not defined in this xml file will be rejected. -->
```
<tns:rule addressPattern="^.\*\$" resources=""/> </tns:addressResourceRules>

Following is a list of operations for configuring a resource using regular expressions.

- [Operation: loadResourceRuleXML](#page-29-1)
- [Operation: retrieveResourceRuleXML](#page-29-4)
- [Operation: addResourceOwner](#page-30-0)

#### <span id="page-29-1"></span>**Operation: loadResourceRuleXML**

Scope: Cluster

Loads resource rules defined in an XML file. See Example [1–1, "Regular Expression](#page-28-4)  [Rules File"](#page-28-4) for an example XML file.

Signature:

loadResourceRuleXml(String fileContent)

[Table](#page-29-2) 1–9 describes these parameters.

*Table 1–9 Parameters for loadResourceRuleXML*

<span id="page-29-2"></span>

| Parameter   | <b>Description</b>                       |
|-------------|------------------------------------------|
| fileContent | An XML file containing rule definitions. |

#### <span id="page-29-4"></span>**Operation: retrieveResourceRuleXML**

Scope: Cluster

Retrieves the current rules XML file.

Signature:

updateResourceOwner(String address, String resourceScope)

[Table](#page-29-3) 1–10 describes these parameters.

<span id="page-29-3"></span>*Table 1–10 Parameters for retrieveResourceRuleXML*

| <b>Parameter</b> | <b>Description</b>                                                                                                    |
|------------------|----------------------------------------------------------------------------------------------------|
| address          | Address of the Resource owner. The format of address depends on<br>which resource the client trying to access. For most<br>Communication Services, only <b>tel:</b> [+][0-9]+ is supported, for<br>example:                                                            |
|                  | tel:15415550100                                                                                                    |
|                  | For sip-related services, the sip URI is supported.                                                                                                    |
| resourceScope    | The value of an id attribute (scopeId) which is defined as part of a<br>resource. This scopeId is submitted as part of the authorization<br>grant request. The Resource owner grants authorization for the<br>scope (API, method, parameters) defined by this scopeId. |

### <span id="page-29-0"></span>**Creating Individual Resource Owner/Resource Mappings**

Managed object: Container Services -> OAuthService

MBean: oracle.Services Gatekeeper.oauth2.management.OAuthResourceOwnerMBean

Following is a list of operations for configuring resource owners individually.

[Operation: addResourceOwner](#page-30-0)

- [Operation: updateResourceOwner](#page-30-1)
- [Operation: removeResourceOwner](#page-30-2)
- [Operation: getResourceOwnerInfo](#page-31-2)

#### <span id="page-30-0"></span>**Operation: addResourceOwner**

Scope: Cluster

Adds a Resource owner in Services Gatekeeper.

The value of the id attribute, scopeId, is used in creating a resource owner for a resource. This scopeId is the value of the resourceScope parameter.

Signature:

addResourceOwner(String address, String resourceScope)

[Table](#page-30-3) 1–11 describes these parameters.

*Table 1–11 Parameters for addResourceOwner*

<span id="page-30-3"></span>

| <b>Parameter</b> | <b>Description</b>                                                                                                    |
|------------------|----------------------------------------------------------------------------------------------------|
| address          | Address of the Resource owner. The format of address depends on<br>which resource the client trying to access. For most<br>Communication Services, only tel:[+][0-9]+ is supported. For<br>example:                                                                  |
|                  | tel:15415550100                                                                                                    |
|                  | For sip-related services, the sip URI is supported.                                                                                                    |
| resourceScope    | The value of an id attribute (scopeId) which is defined as part of<br>resource. This scopeId is submitted as part of the authorization<br>grant request. The Resource owner grants authorization for the<br>scope (API, method, parameters) defined by this scopeId. |

## <span id="page-30-1"></span>**Operation: updateResourceOwner**

Scope: Cluster

Updates the properties of a Resource owner in Services Gatekeeper.

Signature:

updateResourceOwner(String address, String resourceScope)

[Table](#page-30-4) 1–12 describes these parameters.

*Table 1–12 Parameters for updateResourceOwner*

<span id="page-30-4"></span>

| <b>Parameter</b> | <b>Description</b>                           |
|------------------|----------------------------------------------|
| address          | Address of the Resource owner                |
| resourceScope    | Scope of the resource identified by scopeId. |

#### <span id="page-30-2"></span>**Operation: removeResourceOwner**

Scope: Cluster

Removes a Resource owner by address from Services Gatekeeper.

Signature:

removeResourceOwner(String address)

#### [Table](#page-31-3) 1–13 describes these parameters.

*Table 1–13 Parameters for removeResourceOwner*

<span id="page-31-3"></span>

| Parameter | <b>Description</b>            |
|-----------|-------------------------------|
| address   | Address of the Resource owner |

#### <span id="page-31-2"></span>**Operation: getResourceOwnerInfo**

Scope: Cluster

Retrieves Resource owner information by address from Services Gatekeeper.

Signature:

getResourceOwnerInfo(String address)

[Table](#page-31-4) 1–14 describes these parameters.

*Table 1–14 Parameters for getResourceOwnerInfo*

| ∣ Parameter | <b>Description</b>            |
|-------------|-------------------------------|
| address     | Address of the Resource owner |

## <span id="page-31-4"></span><span id="page-31-0"></span>**Configuring Clients**

Services Gatekeeper allows the creation of an application client to support the authorization code grant type. A client registers with its password and the allowed redirect URI in Services Gatekeeper. The **OAuthClientMBean** is used to configure application clients, and can be accessed either through the OAM Console or using the PTE Tools MBean browser. See ["Using the OAuthClientMbean"](#page-31-1) for more information.

#### <span id="page-31-1"></span>**Using the OAuthClientMbean**

Managed object: Container Services -> OAuthService

MBean: oracle.Services Gatekeeper.oauth2.management.OAuthClientMBean

Following is a list of attributes and operations for configuration and maintenance of clients.

- [Operation: addClient](#page-31-5)
- [Operation: updateClient](#page-32-0)
- [Operation: removeClient](#page-32-1)
- [Operation: getClientInfo](#page-33-1)
- **[Operation: listClients](#page-33-2)**

#### <span id="page-31-5"></span>**Operation: addClient**

Scope: Cluster

Adds an application client to Services Gatekeeper.

Signature:

addClient(String id, String name, String password, String description, String allowedRedirectionURI, Boolean supportImplicitGrant, String appInstanceID)

#### [Table](#page-32-2) 1–15 describes these parameters.

<span id="page-32-2"></span>

| <b>Parameter</b>      | <b>Description</b>                                                                      |
|-----------------------|-----------------------------------------------------------------------------------------|
| id                    | Client identifier                                                                       |
| name                  | Client name                                                                             |
| password              | Client password                                                                         |
| description           | Client description                                                                      |
| allowedRedirectionURI | Allowed redirection URIs, split by a space character (for example,<br>"URI1 URI2 URI3") |
| supportImplicitGrant  | Whether implicit grant is supported                                                     |
| AppInstanceId         | Application instance Id in Services Gatekeeper                                          |

*Table 1–15 Parameters for addClient*

## <span id="page-32-0"></span>**Operation: updateClient**

Scope: Cluster

Updates an existing client in Services Gatekeeper.

#### Signature:

updateClient(String id, String name, String password, String description, String allowedRedirectionURI, Boolean supportImplicitGrant, String appInstanceID)

[Table](#page-32-3) 1–16 describes these parameters.

<span id="page-32-3"></span>*Table 1–16 Parameters for updateClient*

| <b>Parameter</b>      | <b>Description</b>                                                                      |
|-----------------------|-----------------------------------------------------------------------------------------|
| id                    | Client identifier                                                                       |
| name                  | Client name                                                                             |
| password              | Client password                                                                         |
| description           | Client description                                                                      |
| allowedRedirectionURI | Allowed redirection URIs, split by a space character (for example,<br>"URI1 URI2 URI3") |
| supportImplicitGrant  | Whether implicit grant is supported                                                     |
| AppInstanceId         | Application instance Id in Services Gatekeeper                                          |

#### <span id="page-32-1"></span>**Operation: removeClient**

Scope: Cluster

Removes a client in Services Gatekeeper by Id.

Signature:

removeClient(String id)

[Table](#page-32-4) 1–17 describes these parameters.

*Table 1–17 Parameters for removeClient*

<span id="page-32-4"></span>

| <b>Parameter</b> | <b>Description</b> |
|------------------|--------------------|
| <sup>1</sup> id  | Client identifier  |

#### <span id="page-33-1"></span>**Operation: getClientInfo**

Scope: Cluster

Retrieves client information in Services Gatekeeper by Id.

Signature:

getClientInfo(String id)

[Table](#page-33-3) 1–18 describes these parameters.

#### *Table 1–18 Parameters for getClientInfo*

<span id="page-33-3"></span>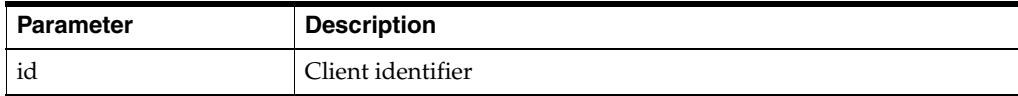

#### <span id="page-33-2"></span>**Operation: listClients**

Scope: Cluster

Retrieves a list of all clients in Services Gatekeeper.

Signature:

```
listClients(int offset, int size))
```
[Table](#page-33-4) 1–19 describes these parameters.

#### <span id="page-33-4"></span>*Table 1–19 Parameters for listClients*

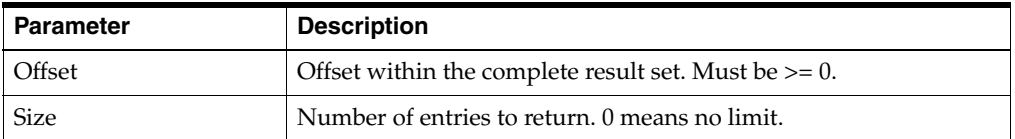

## <span id="page-33-0"></span>**Protecting Custom REST APIs with OAuth**

It is possible to create a custom RESTful communication service using the Platform Development Studio (PDS) wizard and deploy the service on the Services Gatekeeper platform. This service will be an OAuth2.0 protected service automatically.

The service needs to be provisioned as an OAuth2.0 resource as described in the following steps:

**1.** Deploy the service into the Services Gatekeeper server.

For example:

```
Interfacename=com.foo.Demo
Method=bar
```
**2.** Execute the loadResourceXml operation in the OAuthResourceMbean to create a new resource element. For example, use the following XML:

```
<resource id="foo_id " name="Demo Service" interfaceName=" com.foo.Demo" 
methodName=" bar" tokenExpirePeriod="3600"></resource>
```
**3.** Execute the addResourceOwner operation in the OAuthResourceOwnerMbean with the following values (where the resource\_owner\_address is the tel:/sip: URI):

```
address=${resource_owner_address}
resourceScope=foo_id
```
After completing the above steps, the custom RESTful communication service can be accessed if a resource owner grants access to any application client.

[Figure](#page-34-3) 1–6 illustrates the above steps.

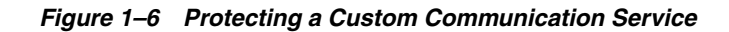

<span id="page-34-3"></span>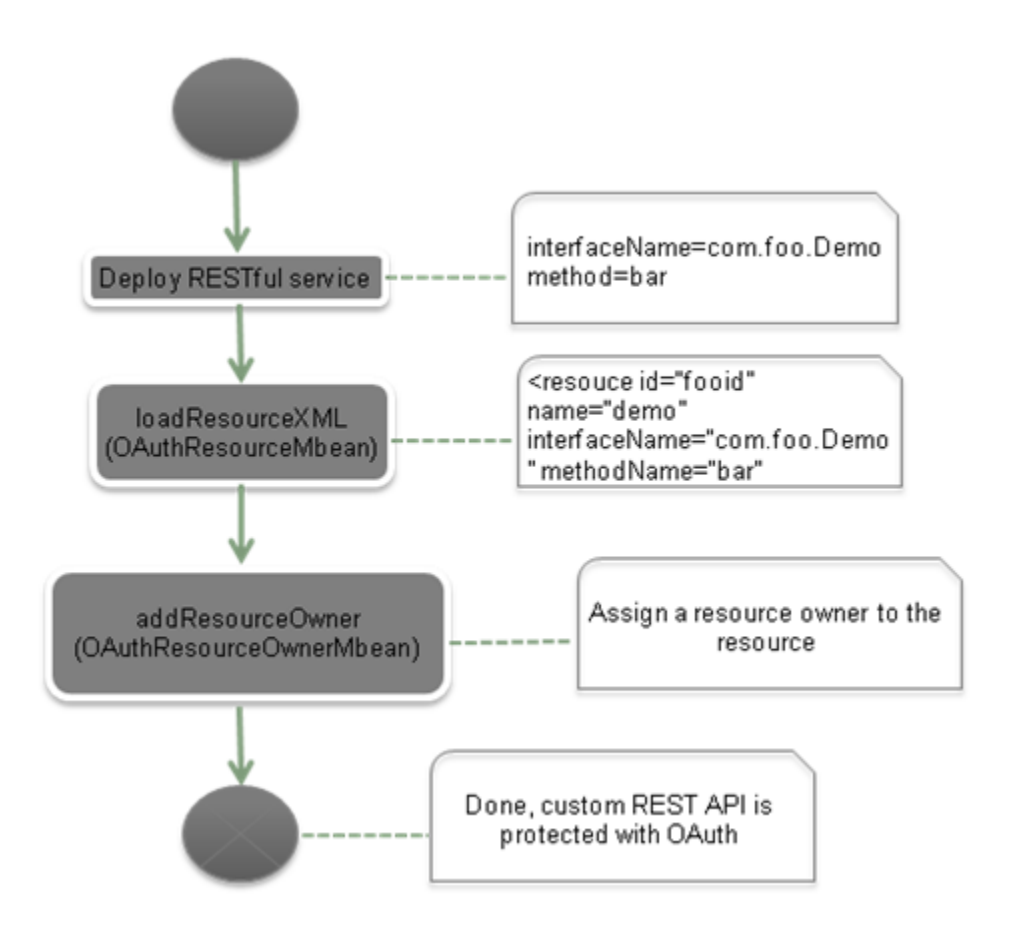

## <span id="page-34-1"></span><span id="page-34-0"></span>**Example: Protecting the OneAPI Payment Service with OAuth**

This section details how to protect the OneAPI Payment Service with OAuth.

### **Steps in Protecting the OneAPI Payment Service with OAuth**

- **1.** ["Adding a Client in Services Gatekeeper"](#page-34-2)
- **2.** ["Configuring the Authentication URL"](#page-35-0)
- **3.** ["Adding One API Payment Communication Service as an OAuth resource"](#page-35-1)
- **4.** ["Adding a New Subscriber"](#page-35-2)
- **5.** ["Assigning the Resource to the Subscriber to Act as Resource owner"](#page-36-0)

### <span id="page-34-2"></span>**Adding a Client in Services Gatekeeper**

**1.** Open the MBean browser in PTE or use the OAM to access the **addclient** operation in the OAuthClient MBean at:

Wlng -> OauthServer -> OauthClientMBean -> addClient()

**2.** Use the following parameters for the addclient operation:

- Id: app123
- Name: App123\_name
- Password: app123
- Description: Demo Application
- AllowRedirectURI: https://localhost/app/redirect.php
- AppInstanceId: domain\_user
- **3.** Submit the parameters to add the new client.

## <span id="page-35-0"></span>**Configuring the Authentication URL**

**1.** Open the MBean browser in PTE or use the OAM to access the AuthenticationURL configuration setting in the OAuthCommon MBean at:

Wlng -> OauthServer -> OauthCommonMBean -> AuthenticationURL

- **2.** Use the following parameters for the **AuthenticationURL** field:
	- AuthenticationURL: https://<AThost>:<Port>/oauth2/auth.jsp
- **3.** Submit the parameter to set the authentication URL.

#### <span id="page-35-1"></span>**Adding One API Payment Communication Service as an OAuth resource**

**1.** Open the MBean browser in PTE or use the OAM to access the **loadResourceXml** operation in the OAuthResourceMBean at:

Wlng -> OauthServer -> OauthResourceMBean -> loadResourceXml()

**2.** Use the following sample XML content for the **FileContent** parameter field:

```
<?xml version="1.0" encoding="UTF-8"?>
<resources xmlns="http://oracle/Services Gatekeeper/oauth2/management/xml" 
mlns:xsi="http://www.w3.org/2001/XMLSchema-instance"> 
  <!-- OneAPI Payment amountTransaction -->
  <resource id="POST-/payment/acr:Authorization/transactions/amount" 
name="Charge or refund" interfaceName="oracle.Services 
Gatekeeper.parlayrest.plugin.PaymentPlugin" methodName="amountTransaction" 
tokenExpirePeriod="3600">
  <parameter name="code" description="billable item id"/>
  </resource> 
</resources>
```
**3.** Submit the parameter to add the payment service as an OAuth resource.

### <span id="page-35-2"></span>**Adding a New Subscriber**

**1.** Open the MBean browser in PTE or use the OAM to access the **addSubscriber** operation in the SubscriberMBean at:

Wlng -> SubscriberService -> SubscriberMBean -> addSubscriber()

- **2.** Use the following parameters for the addSubscriber operation:
	- Address: tel:888
	- LoginID: Jack
	- Password: 888
- **3.** Submit the parameters to create a new subscriber.

#### <span id="page-36-0"></span>**Assigning the Resource to the Subscriber to Act as Resource owner**

**1.** Open the MBean browser in PTE or use the OAM to access the **addResourceOwner** operation in the OAuthResourceOwnerMBean at:

Wlng -> OauthServer -> OauthResourceOwnerMBean -> addResourceOwner()

- **2.** Use the following parameters for the addResourceOwner operation:
	- Address: tel:888
	- resourceScope: POST-/payment/acr:Authorization/transactions/amount
- **3.** Submit the parameters to create a new subscriber.

## <span id="page-36-1"></span>**OAuth Runtime**

This section describes the Services Gatekeeper runtime OAuth actions. The Services Gatekeeper runtime supports an OAuth Authorization Server which validates Resource owner identity, and issues authorization codes and access tokens.

## <span id="page-36-3"></span><span id="page-36-2"></span>**Token Issuance**

This section describes the mechanism by which Services Gatekeeper manages OAuth token issuance.

#### **Default Authentication and Authorization**

Services Gatekeeper includes an authorization JSP page to enter Resource owner information and validate the scope requested by an application. This page displays the scope and resource details that a Resource owner uses to issue an Authorization Grant to an application.

The Auth.jsp that handles the default authentication is located in the oauth2\_ service.war at the following location:

\$Middleware\_Home/ocsg\_5.0/applications/wlng\_at\_oauth2.ear

#### <span id="page-36-4"></span>**Authorization for Group URIs**

The default Subscriber Manager treats a Group owner with a group URI as a normal Resource owner, so a group owner with a group URI has its own password.

When Services Gatekeeper issues an Authorization Grant for a given group URI as a resource owner, the token can be used to access a resource on behalf of any of the group members.

The owner of the group URI and password will be able to authorize an application to access resources that are owned by each member in the group.

This feature can be enabled or disabled using the **groupUriEnabled** Mbean property in the **OauthCommonMbean**.

See ["OAuth Protection for APIs Involving Multiple Resource owners"](#page-14-0) for more information.

## <span id="page-36-5"></span>**Token Validation**

Services Gatekeeper supplies an interceptor to validate access tokens. The interceptor must be configured with a minimum index value in the interceptor chain to allow validation requests to be handled properly. By default, it is the second interceptor.

The token validation interceptor checks the following:

- Whether the access token is expired
- Whether the Resource owner matches the end user ID in the RESTful API request
	- **–** An exact match for a Resource owner
	- **–** If token is issued for group URI, then request URI should be a member of the same group
- Whether requested resource is within the scope of a token

If the token is a MAC type, additional checks are required for the following:

- Body hash
- Nonce
- Mac

Custom interceptors can be developed and deployed for parameter value checking and token type checking (if MAC Type) of requests.

## <span id="page-37-0"></span>**Token Management**

This section describes managing OAuth tokens via JMX interfaces using the **TokenManagementMBean**, which can be accessed with the OAM WebLogic interface or using the Services Gatekeeper Platform Test Environment (PTE). See ["Using the](#page-37-1)  [TokenMangementMBean"](#page-37-1) for more information.

## <span id="page-37-1"></span>**Using the TokenMangementMBean**

Managed object: Container Services -> OAuthService

MBean: oracle.ocsg.oauth2.management.TokenManagementMBean

Following is a list of supported operations for this MBean.

- [Operation: listAccessTokensByEndUser](#page-37-2)
- [Operation: listRefreshTokensByEndUser](#page-38-0)
- [Operation: listAccessTokensByClientIdAndEndUser](#page-38-1)
- [Operation: listRefreshTokensByClientIdAndEndUser](#page-38-2)
- [Operation: listAccessTokensByClientId](#page-38-3)
- [Operation: listRefreshTokensByClientId](#page-39-0)
- [Operation: countAccessTokensByClientId](#page-39-1)
- [Operation: countRefreshTokensByClientId](#page-39-2)
- [Operation: revokeAccessToken](#page-40-0)
- [Operation: revokeRefreshToken](#page-40-1)

#### <span id="page-37-2"></span>**Operation: listAccessTokensByEndUser**

Scope: Cluster

List access tokens by the address of an end user.

Signature:

listAccessTokensByEndUser(String endUserId)

[Table](#page-38-4) 1–20 describes these parameters.

*Table 1–20 Parameters for listAccessTokensByEndUser*

<span id="page-38-4"></span>

| <b>Parameter</b> | <b>Description</b>  |
|------------------|---------------------|
| endUserId        | Resource owner URI. |

#### <span id="page-38-0"></span>**Operation: listRefreshTokensByEndUser**

Scope: Cluster

List refresh tokens by the address of an end user.

Signature:

listRefreshTokensByEndUser(String endUserId)

[Table](#page-38-5) 1–21 describes these parameters.

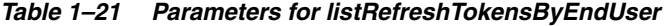

<span id="page-38-5"></span>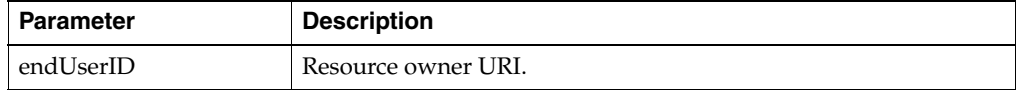

#### <span id="page-38-1"></span>**Operation: listAccessTokensByClientIdAndEndUser**

Scope: Cluster

List access tokens by the client Id in addition to the address of an end user.

Signature:

listAccessTokensByClientIdAndEndUser(String clientId, String endUserId)

[Table](#page-38-6) 1–22 describes these parameters.

*Table 1–22 Parameters for listAccessTokensByClientIdAndEndUser*

<span id="page-38-6"></span>

| <b>Parameter</b> | <b>Description</b>  |
|------------------|---------------------|
| clientID         | Client identifier.  |
| endUserId        | Resource owner URI. |

### <span id="page-38-2"></span>**Operation: listRefreshTokensByClientIdAndEndUser**

Scope: Cluster

List refresh tokens by the client Id in addition to the address of an end user.

Signature:

listRefreshTokensByClientIdAndEndUser(String clientId, String endUserId)

[Table](#page-38-7) 1–23 describes these parameters.

<span id="page-38-7"></span>*Table 1–23 Parameters for listRefreshTokensByClientIdAndEndUser*

| Parameter | <b>Description</b>  |
|-----------|---------------------|
| clientID  | Client identifier.  |
| endUserId | Resource owner URI. |

#### <span id="page-38-3"></span>**Operation: listAccessTokensByClientId**

Scope: Cluster

List access tokens by the client Id.

Signature:

listAccessTokensByClientId(String clientId, int offset, int size)

[Table](#page-39-3) 1–24 describes these parameters.

*Table 1–24 Parameters for listAccessTokensByClientId*

<span id="page-39-3"></span>

| <b>Parameter</b> | <b>Description</b>                                     |  |
|------------------|--------------------------------------------------------|--|
| clientID         | Client identifier.                                     |  |
| Offset           | Offset within a complete result set. Must be $> = 0$ . |  |
| <b>Size</b>      | Number of entries to return. 0 means no limit.         |  |

#### <span id="page-39-0"></span>**Operation: listRefreshTokensByClientId**

Scope: Cluster

List refresh tokens by the client Id.

Signature:

listRefreshTokensByClientId (String clientId, int offset, int size)

[Table](#page-39-4) 1–25 describes these parameters.

<span id="page-39-4"></span>*Table 1–25 Parameters for listRefreshTokensByClientId*

| <b>Parameter</b> | <b>Description</b>                                      |
|------------------|---------------------------------------------------------|
| clientID         | Client identifier.                                      |
| <b>Offset</b>    | Offset within a complete result set. Must be $\geq 0$ . |
| Size             | Number of entries to return. 0 means no limit.          |

#### <span id="page-39-1"></span>**Operation: countAccessTokensByClientId**

Scope: Cluster

List the number of access tokens by client Id.

Signature:

countAccessTokensByClientId(String clientId)

[Table](#page-39-5) 1–26 describes these parameters.

*Table 1–26 Parameters for countAccessTokensByClientId*

<span id="page-39-5"></span>

| <b>∣Parameter</b> | <b>Description</b> |
|-------------------|--------------------|
| clientID          | Client identifier. |

## <span id="page-39-2"></span>**Operation: countRefreshTokensByClientId**

Scope: Cluster

List the number of refresh tokens by client Id.

Signature:

countRefreshTokensByClientId(String clientId)

[Table](#page-40-3) 1–27 describes these parameters.

<span id="page-40-3"></span>*Table 1–27 Parameters for countRefreshTokensByClientId*

| <b>Parameter</b> | <b>Description</b> |
|------------------|--------------------|
| clientID         | Client identifier. |

## <span id="page-40-0"></span>**Operation: revokeAccessToken**

Scope: Cluster

Revoke an access token.

Signature:

revokeAccessToken(String token)

[Table](#page-40-4) 1–28 describes these parameters.

#### *Table 1–28 Parameters for revokeAccessToken*

<span id="page-40-4"></span>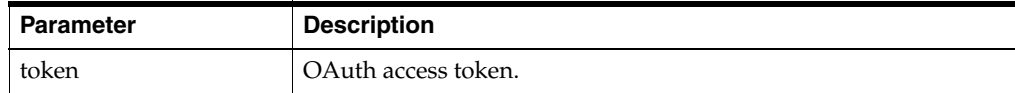

#### <span id="page-40-1"></span>**Operation: revokeRefreshToken**

Scope: Cluster

Revoke a refresh token.

Signature:

revokeRefreshToken(String token)

[Table](#page-40-5) 1–29 describes these parameters.

#### *Table 1–29 Parameters for revokeRefreshToken*

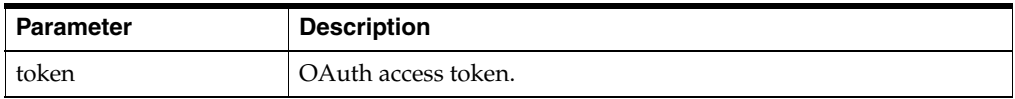

## <span id="page-40-5"></span><span id="page-40-2"></span>**EDRs Generated by the OAuth Service**

[Table](#page-41-0) 1–30 describes the EDRs that can be generated by the OAuth service.

<span id="page-41-0"></span>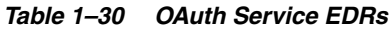

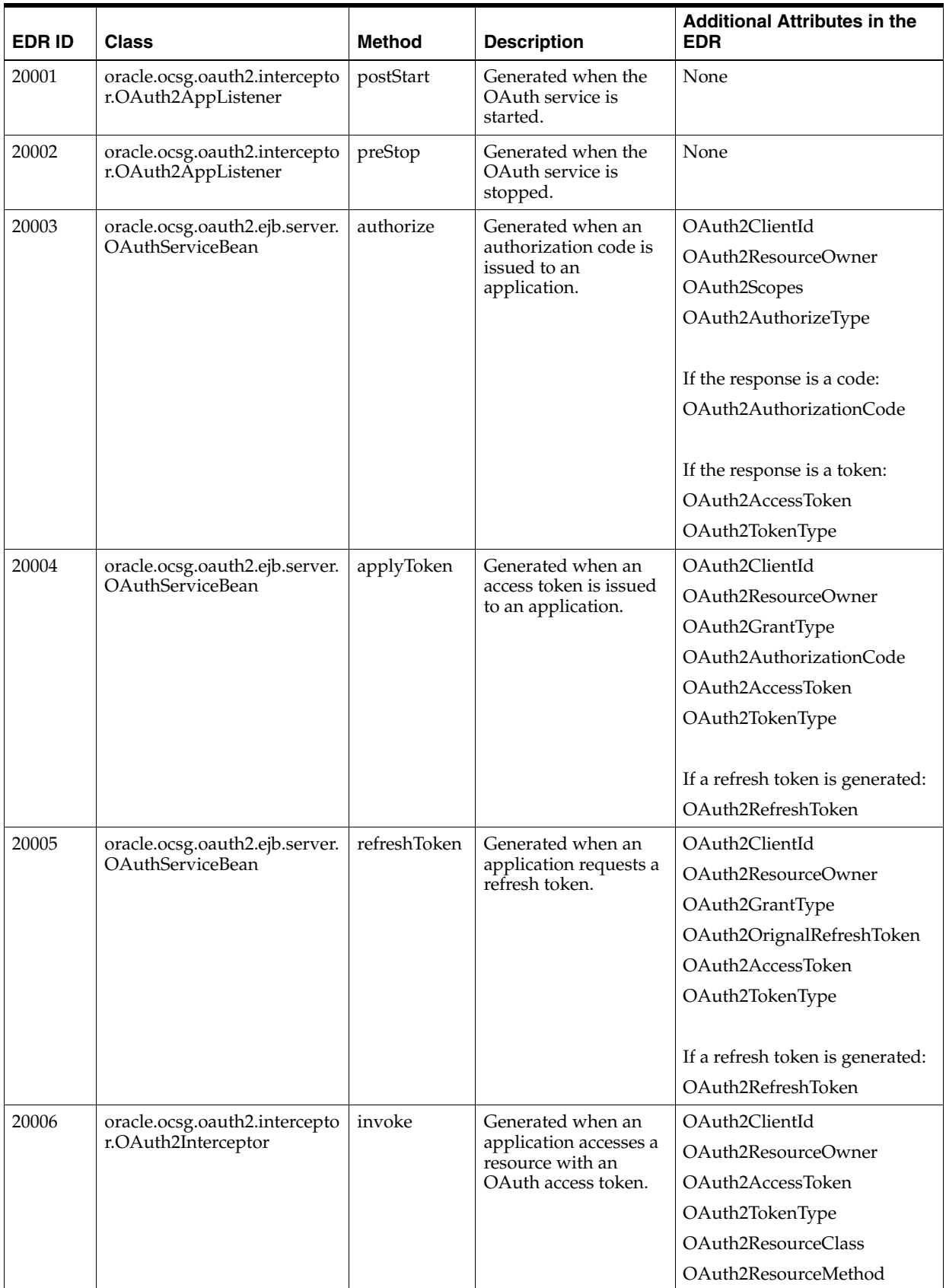

## <span id="page-42-0"></span>**Customization**

This section contains information on customizing Service Gatekeeper's OAuth functionality.

### <span id="page-42-1"></span>**Delegated Authentication**

Authentication can be done with a customized authentication service provider instead of with the default Subscriber Management Service. The custom authentication provider is responsible for the Resource owner identity validation and handling the grant collection flow.

A delegated authentication service used with Services Gatekeeper is responsible for:

- **1.** Hosting the Authentication Endpoint.
- **2.** Presenting the expanded scope and authenticating a Resource owner
- **3.** Redirecting the Resource owner to the Grant Endpoint hosted by Services Gatekeeper upon successful authentication of the Resource owner.

See ["Endpoints Mapping"](#page-13-0) for more information.

#### <span id="page-42-2"></span>**Delegated Authentication Process Flow**

This section describes the flow of requests between Services Gatekeeper and a delegated authentication service. Sample responses to the requests along with a description of the flow are provided.

**1.** An application sends a standard OAuth2.0 Authorization request to Services Gatekeeper in a format that looks like:

```
GET /oauth2/authorize?client_id=client123&redirect_
uri=https://www.google.com/asdf&response_
type=code&scope=POST-/payment/acr:Authorization/transactions/amount&state=123 
HTTP/1.1
```
After receiving the OAuth2 authorization request, Services Gatekeeper will load more detailed information using the **client\_id** and **scope** parameters in the request. This additional information is appended to the Location header in the 302 redirect response directed to the configured authentication endpoint.

The Location header contains following elements:

- The delegating authentication endpoint
- The original OAuth2.0 Authentication request parameters
- The Grant endpoint
- Detailed information for the **client\_id** and scope parameters.

An example 302 response is provided here:

```
HTTP/1.1 302 Moved Temporarily
Location: https://authentication_url?client_id=client123&redirect_
uri=https://www.google.com/asdf&response_
type=code&scope=POST-/payment/acr:Authorization/transactions/amount&state=123&g
rant_url=grant&client_
info=%7B%22clientId%22%3A%22client123%22%2C%22clientName%22%3A%22client123%22%2
C%22clientDescription%22%3A%22client123+desc%22%7D&scopes_
info=%5B%7B%22scopeId%22%3A%22POST-%2Fpayment%2Facr%3AAuthorization%2Ftransacti
ons%2Famount%22%2C%22scopeDescription%22%3A%22Charge+or+refund%22%2C%22paramete
rs%22%3A%5B%7B%22code%22%3A%22billable+item+id%22%7D%5D%7D%5D
```
In addition to the original OAuth2.0 authorization request parameters, the detailed format specs of all additional parameters are defined in [Table](#page-43-0) 1–31:

| <b>Parameter</b> | <b>Description</b>                                                                                                    |  |
|------------------|----------------------------------------------------------------------------------------------------|--|
| grant_url        | The URL can be submitted later according Resource owner's<br>approval. See "Endpoints Mapping" for more information.                                                                                                    |  |
| client info      | Client information will be constructed into a JSON Object as<br>shown below. Encoding complies with the following<br>specification:<br>http://www.w3.org/Addressing/URL/url-spec.html<br>"clientId":"client123",<br>"clientName": "Oracle",<br>"clientDescription": "Oracle Description"                                                                     |  |
| scopes_info      | scope information will be constructed into a JSON Object as<br>shown below. Encoding complies with the following<br>specification:<br>http://www.w3.org/Addressing/URL/url-spec.html<br>"scopeId": "POST- payment acr:Authorization<br>transactions amount",<br>"scopeDescription": "Charge+or+refund",<br>"parameters": [{"code": "billable+item+id"}]<br>} |  |

<span id="page-43-0"></span>*Table 1–31 OAuth 2.0 Authorization Request Parameters*

**2.** The Resource owner's browser continues to access the authentication endpoint identified in the Location Header.

The Authentication endpoint should accept the redirected request, authenticate the Resource owner for proper credentials and render an interactive graphical interface for authorization. The Resource owner can use the information in the interface to understand the scope and client information of the authorization request and determine if the request should be authorized.

After the Resource owner authorizes the scope the Authentication endpoint redirects the Resource owner to the Grant endpoint with following parameters through an HTTP POST operation. The OAuth flow continues normally after redirecting the Resource owner towards the grant endpoint. The client then receives the authorization code at the Redirect endpoint.

[Table](#page-43-1) 1–32 lists the OAuth 2.0 grant endpoint POST parameters.

**Parameter Description** user\_address Address of Resource owner

<span id="page-43-1"></span>*Table 1–32 OAuth 2.0 Grant Endpoint POST Parameters*

| <b>Parameter</b> | <b>Description</b>                                                                                                    |  |
|------------------|----------------------------------------------------------------------------------------------------|--|
| grant_scopes     | The scope that the Resource owner grants to the application.<br>The value of the scope parameter is expressed as a list of<br>space-delimited strings. Each string adds an additional access<br>range to the selected scope parameter.                                                                      |  |
|                  | According to the Resource owner decisions at the<br>Authentication endpoint, the granted scope can be narrower<br>than the originally requested scope. Services Gatekeeper will<br>reject a granted scope that is wider than originally requested<br>scope.                                                 |  |
|                  | Based on the implementation of the Authentication endpoint<br>and the Resource owner interaction, additional parameter may<br>be appended to each scope id. These scope parameters will be<br>available to an interceptor so that stricter enforcement can be<br>applied according to different parameters. |  |
|                  | The scope format is:                                                                                                    |  |
|                  | scopeId?[ <param/> = <value>[&amp;<param/>=<value>]*].</value></value>                                                                                                    |  |
|                  | For example:                                                                                                    |  |
|                  | grant_scopes=chargeAmount?maxAmount=100&minAmount=100<br>getLocation?requestedAccuracy=100 sendSMS                                                                                                    |  |
| response_type    | As in the first authorization request                                                                                                    |  |
| client id        | As in the first authorization request                                                                                                    |  |
| redirect_uri     | As in the first authorization request                                                                                                    |  |
| state            | As in the first authorization request                                                                                                    |  |
| scope            | As in the first authorization request                                                                                                    |  |

*Table 1–32 (Cont.) OAuth 2.0 Grant Endpoint POST Parameters*

## <span id="page-44-0"></span>**Customized OAuth Interceptor**

This section describes the basic principles around creating a customized OAuth interceptor.

As described in [Delegated Authentication](#page-42-1), it is possible to add additional parameters to the scope-token so that custom interceptors can be created for fine-grained resource access and traffic control.

[Table](#page-45-1) 1–33 lists the OAuth parameters available in the RequestContext object for an OAuth2.0 enabled Communication Service. Customized interceptors can make use of these parameters to further fine tune authorized access to protected resources.

For information on creating custom interceptors, see *Platform Development Studio Developer's Guide*.

<span id="page-45-1"></span>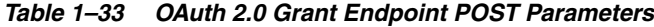

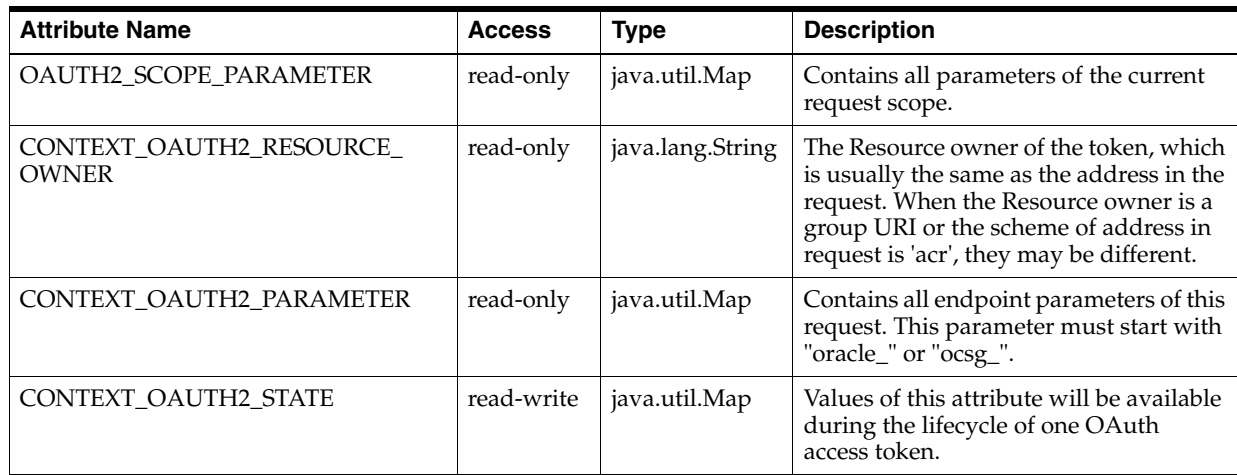

#### <span id="page-45-0"></span>**Examples: Customized OAuth Interceptor**

Below is an example for retrieving and using OAuth associated information from the requestContext within a customized interceptor.

To retrieve the MSIDN of an OAuth Resource owner:

```
/**
* The following example shows a way to retrieve Oauth2 resource owner MSIDN
*/
@Override
public Object invoke(final Context context) throws Exception {
  String currentResourceOwner = (String) context.getRequestContext().get("CONTEXT_
OAUTH2_RESOURCE_OWNER");
   If (currentResourceOwner == null)
throw new DenyPluginException("Not a OAuth based request!");
   else
System.out.println("Current Oauth2 resource owner is:" + currentResourceOwner);
   context.invokeNext(this);
}
```
To control the maximum charged value using an additional scope parameter called maxAmount:

```
/**
* The following example shows a way to control the maximum charged value by means 
of additional scope parameter
* "maxAmount". 
*/
@Override
public Object invoke(final Context context) throws Exception {
if (context.getType().equals(AmountCharingPlugin.class)) {
     Map<String, String> scopeParameters = (Map<String, 
String>)context.getRequestContext().get("OAUTH2_SCOPE_PARAMETER");
int maxAmount = Integer.parseInt(scopeParameters.get("maxAmount").toString());
if (((ChargeAmount)context.getArguments()[0]).getAmount() > maxAmount)
  throw new DenyPluginException("Specified chargeAmount request exceed 
limitation.");
 }
  context.invokeNext(this);
}
```
## <span id="page-46-0"></span>**Custom Subscriber Manager**

Service Gatekeeper offers the flexibility to integrate with custom identity stores for user authentication. It is possible to develop a customized Subscriber Manager so that users can be authenticated against external identity stores such as LDAP.

Developing a custom Subscriber Manager involves the following steps:

- **1.** Implementing oracle.Services Gatekeeper.subscriber.SubscriberManager, and customizing the implementation of this interface
- **2.** Registering the custom implementation with the OAuth security framework using the following method.

```
void oracle.Services 
Gatekeeper.subscriber.SubscriberManager.registerInstance("default", 
SubscriberManager instance);
```
For additional information on customizing the default Subscriber Manager, including method details, see the Services Gatekeeper JavaDoc.

## <span id="page-46-1"></span>**Application Developer Guide**

This section contains information helpful to Application Developers using OAuth2.0 with Services Gatekeeper.

### <span id="page-46-2"></span>**Interacting with the Services Gatekeeper OAuth Service**

This section describes what OAuth endpoints are available, what steps are involved in obtaining an access token and how an application can use an access token to access a REST resource in Services Gatekeeper.

The following endpoints are available in the OAuth2.0 Service:

- Authorization Endpoint
- Token Endpoint
- Authentication Endpoint
- Grant Endpoint

[Figure](#page-47-1) 1–7 demonstrates the end to end flow to obtain an access token and use the access token to access the resource.

<span id="page-47-1"></span>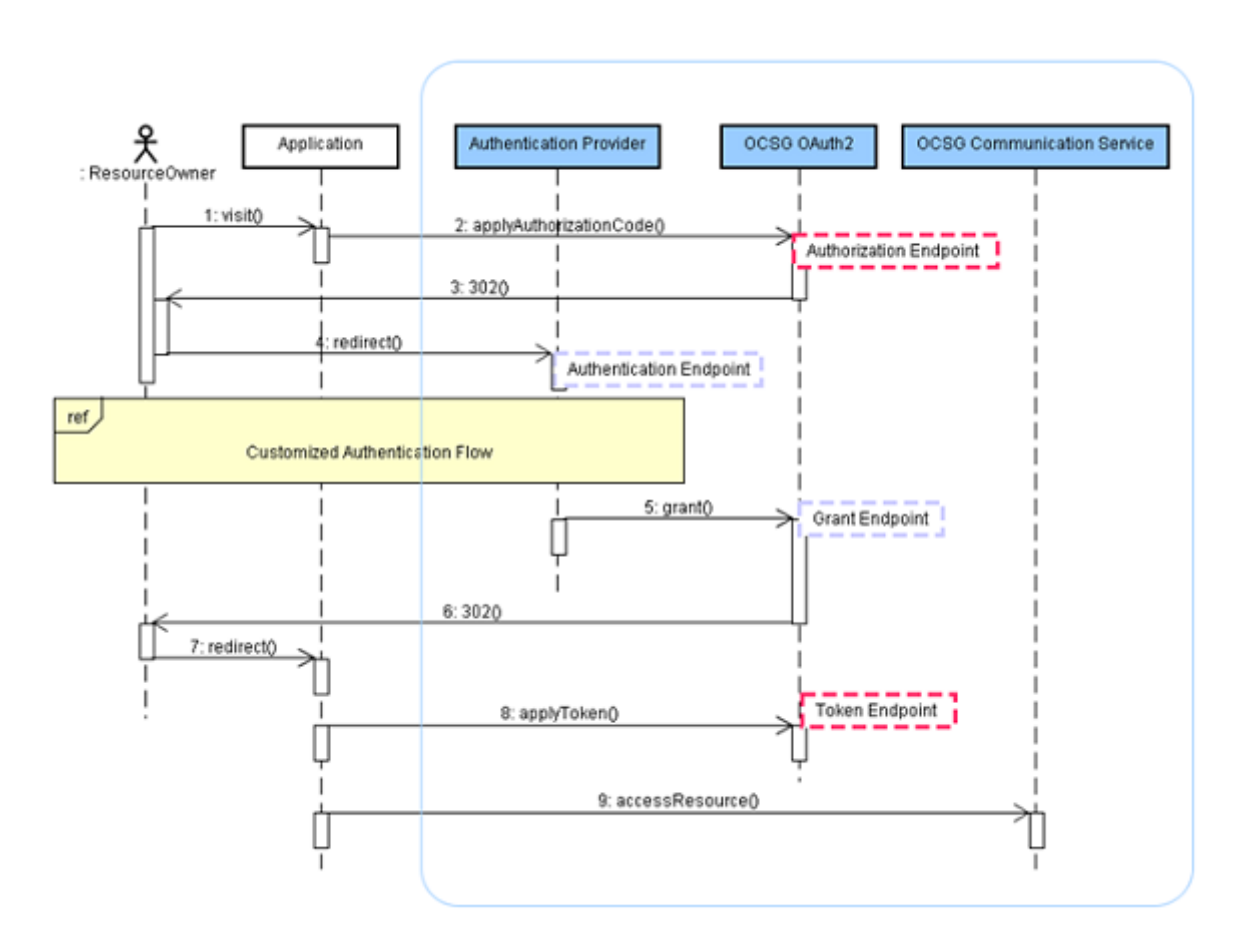

*Figure 1–7 OAuth Endpoints and Functional Responsibility*

## <span id="page-47-0"></span>**OAuth Access Flow In Services Gatekeeper**

The OAuth access flow in Services Gatekeeper is described in the following steps:

- **1.** A Resource owner visits an application Web site and initiates a request that requires granting access to protected resources to an application.
- **2.** The application redirects the Resource owner to the **Authorization Endpoint** with the application information including the client id and scope id.

For example, the application can provide a link to trigger a HTTP GET request where the following information is included in the HTTP query string:

- **HTTP Request:** GET
- **URI**: https://host:port/oauth2/authorize
- **Parameters**:
	- **response\_type** -- Supported values are code or token
	- **client\_id**. -- The client identifier
	- **redirect\_uri** -- Required
	- **scope** -- The scope of the access request expressed as a list of space-delimited, case sensitive strings. The Services Gatekeeper Authorization Server accepts zero to multiple scope-tokens in the following format for scope-token:

<scopeId>[?<*param*>=<*value*>[&<*param*>=<*value*>]\*]+

where **scopeId** is the resource identifier and **param** is the name of one of the allowed parameters defined as part of resource.

For example:

chargeAmount?code=1976

An example scope would look like:

GET /oauth2/authorize?response\_type=code&client\_id=app123&state=xyz &redirect\_uri=https%3A%2F%2Fclient%2Eexample%2Ecom%2Fcb HTTP/1.1

Host: server.Services Gatekeeper.com

- **3.** Services Gatekeeper validates the resource owner identity and obtains the resource owner's consent on the requested scope.
- **4.** The application exchanges the authorization code for an authorization token via the Token Endpoint. Services Gatekeeper server returns the token directly.

The request can be described as follows:

- **HTTP Request**: POST
- URI: https://<AT\_HOST>:<AT\_PORT>/oauth2/token
- **Parameters**:
	- **grant\_type**: Value can be set to authorization\_code, if the request is not a SAML assertion.
	- **code**: The authorization code received from the Authorization Server.
	- **redirect\_uri**: The redirection URI used by the Authorization Server to return the authorization response in the previous step.
	- **client\_id**: The client identifier.
	- **client\_secret**: The client password.
- **Authorization Header**:

The client application may use the http Basic authentication scheme as defined in RFC2617 to authenticate with the Services Gatekeeper server. The client\_id is used as the username and the client\_secret is used as the password.

For example:

Authorization: Basic czZCaGRSa3F0MzpnWDFmQmF0M2JW

Alternatively, the Authorization Server may support including the client credentials in the request body using the following parameters:

- **client\_id**: The client identifier.
- **client\_secret**: The application password.
- **HTTP Response:**
	- **access\_token**: The authorization code generated by Services Gatekeeper.
	- **token\_type**: The Bearer or MAC authorization code received from Services Gatekeeper.
	- **expires\_in**: The duration in seconds of the access token lifetime.
- **refresh\_token**: The refresh token which can be used to obtain new access tokens using the same Authorization Grant.
- **scope**: The scope of the access request expressed as a list of space-delimited, case sensitive strings.
- **anonymous\_id**: Uniquely identifies the Resource owner.
- **mac\_key**: The MAC key is used to verify the later request of access protect resource. (MAC-Type access token).
- **mac\_algorithm**: The MAC algorithm used to calculate the request MAC. The value must be either hmac-sha-1 or hmac-sha-256.

The response will be different depending on the token type submitted in the request.

This is an example for a Bearer-Type Access Token with HTTP Basic Authentication:

Request:

```
POST /oauth2/token HTTP/1.1
Host: localhost:7999
Content-length: 128
Authorization: Basic YXBwMTIzOmFwcDEyMw==
Content-Type: application/x-www-form-urlencoded
Connection: Close
```

```
grant_type=authorization_
code&code=75dfe1c9-9784-4545-846f-e1493f087017&redirect_
uri=http%3A%2F%2Flocalhost%2Fapp%2Fredirect.php
```
#### Response:

HTTP/1.1 200 OK Cache-Control: no-store Connection: close Content-Length: 327 Content-Type: application/json

```
{"access_token":"44fb85f8-e400-41b3-9bd4-68617d131039","token_
type":"MAC","expires_
in":3600,"scope":"POST-/payment/acr:Authorization/transactions/amount","mac
_algorithm":"hmac-sha-1","mac_
key":"-3677656698299327487","secret":"-3677656698299327487","anonymous_
id":"1debde44-f9d4-41d6-88fe-bbb77fea37c8","algorithm":"hmac-sha-1"}
```
The following example is for a MAC-Type Access Token with included client credentials in the request body.

#### Request:

```
POST /oauth2/token HTTP/1.1
Host: server.Services Gatekeeper.com
Content-Type: application/x-www-form-urlencoded
   grant_type=authorization_code&client_id=app123&client_
secret=app123&code=i1WsRn1uB1&redirect_
uri=https%3A%2F%2Fclient%2Eexample%2Ecom%2Fcb
Response:
```
HTTP/1.1 200 OK Content-Type: application/json Cache-Control: no-store

```
{ "access_token":"SlAV32hkKG", "token_type":"mac", "expires_
in":3600, "refresh_token":"8xLOxBtZp8", "secret":"23sasd#adf@#" 
"algorithm":"hmac-sha-1"}
```
**5.** The application now access the protected resource.

The application needs to add an HTTP Authorization Header when accessing the granted resource. The value of authorization head depends on the access token type.

For a Bearer token, the application can directly transmit the access token via an HTTP authorization header in the request.

For a MAC token, the application constructs the HTTP authorization header using a MAC key together with the access token. For more information, see: http://tools.ietf.org/html/draft-ietf-oauth-v2-http-mac-00.

Below is a sample PHP code snippet illustrating the insertion of the token in the HTTP Authorization Header:

```
$body_hash=base64_encode(hash('sha1',$http_body,true));
$payload=$nonce."\n".$http_method."\n".$request_path."\n".$host_
name."\n".$host_port."\n".$body_hash."\n".$ext."\n";
$mac = base64_encode(hash_hmac('sha1', $payload, $mac_key, true));
$oauth2_header='MAC id="'.$mac_key_
id."\",nonce=\"".$nonce."\",bodyhash=\"".$body_hash."\",mac=\"".$mac.'"';
```
Following is an example of a request containing a Bearer authorization token:

```
POST /oneapi/1/payment/acr%3AAuthorization/transactions/amount HTTP/1.1
     Host: localhost:7999
      Content-Type: application/x-www-form-urlencoded
      Authorization: Bearer vF9dft4qmT
{"amountTransaction":{"endUserId":"acr:Authorization",
"paymentAmount":{"chargingInformation":{"description":"chargeAmount",
"currency":"USD",
"amount":"2","code":""},
"chargingMetaData":{"onBehalfOf":"Example Games Inc",
"purchaseCategoryCode":"Game",
"channel":"",
"taxAmount":"0",
"mandateId":"",
"serviceId":"",
"productId":""}},
"transactionOperationStatus":"Charged",
"referenceCode":"REF-12345",
"clientCorrelator":""}
}
```
Following is an example of a request containing a MAC authorization token:

```
POST /oneapi/1/payment/acr%3AAuthorization/transactions/amount HTTP/1.1
Host: localhost:7999
Content-length: 415
Authorization: MAC id="176c04f0-d4d4-4385-b2d6-b19649f21b78",
nonce="273156:di3hvdf8",
bodyhash="junEVZu4M9q1qVaxAByY7lYQun8=",
mac="TudmT3bM5UgqvkL8nq1EuhcZ6O8="
Content-Type: application/json
X-Session-ID: app:-7562122823730178188
```

```
Connection: Close
{"amountTransaction":{"endUserId":"acr:Authorization",
"paymentAmount":{"chargingInformation":{"description":"chargeAmount",
"currency":"USD",
"amount":"2",
"code":""},
"chargingMetaData":{"onBehalfOf":"Example Games Inc",
"purchaseCategoryCode":"Game",
"channel":"",
"taxAmount":"0",
"mandateId":"",
"serviceId":"",
"productId":""}},
"transactionOperationStatus":"Charged",
"referenceCode":"REF-"
}
```
## <span id="page-51-1"></span><span id="page-51-0"></span>**Errors and Exceptions**

[Table](#page-51-1) 1–34 describes the error conditions and resulting operation responses provided by the Services Gatekeeper OAuth 2.0 Authorization Server.

| <b>Type</b>        | Error                                                                                                    | <b>Response</b>                                                                                                    |
|--------------------|----------------------------------------------------------------------------------------------------|----------------------------------------------------------------------------------------------------|
| invalid<br>request | The request is missing a<br>required parameter,<br>includes an invalid<br>parameter value, or is<br>otherwise malformed.                                                                                                    | HTTP/1.1 400 Bad Request<br>Content-Type: application/json<br>Cache-Control: no-store<br>"error": "invalid_request"<br>} |
| invalid realm      | No authentication<br>header with the default<br>Services Gatekeeper<br>realm                                                                                                    | HTTP/1.1 401 Unauthorized<br>WWW-Authenticate: realm="default"                                                           |
| invalid_grant      | The provided<br>Authorization Grant<br>(for example<br>authorization code or<br>Resource owner<br>credentials) is invalid,<br>expired, revoked, and<br>does not match the<br>redirection URI used in<br>the authorization<br>request, or was issued to<br>another client. | HTTP/1.1 400 Bad Request<br>Content-Type: application/json<br>Cache-Control: no-store<br>"error":"invalid_grant"_<br>}   |

*Table 1–34 Exception Scenarios*

| <b>Type</b>             | Error                                                                                                    | <b>Response</b>                                                                                                    |
|-------------------------|----------------------------------------------------------------------------------------------------|----------------------------------------------------------------------------------------------------|
| invalid_client          | Client authentication<br>failed (for example,<br>unknown client, no<br>client authentication<br>included, or<br>unsupported<br>authentication method).<br>The Authorization<br>Server may return an<br>HTTP <sub>401</sub><br>(Unauthorized) status<br>code to indicate which<br>HTTP authentication<br>schemes are supported.<br>If the client attempted to<br>authenticate via the<br>Authorization request<br>header field, the<br><b>Authorization Server</b><br>must respond with an<br>HTTP 401<br>(Unauthorized) status<br>code, and include the<br>WWW-Authenticate<br>response header field<br>matching the<br>authentication scheme<br>used by the client. | HTTP/1.1 400 Bad Request<br>Content-Type: application/json<br>Cache-Control: no-store<br>€<br>"error":"invalid_client"_<br>ł |
| unauthorized<br>_client | The client is not<br>authorized to request an<br>authorization code<br>using this method.                                                                                                    | HTTP/1.1 401 Unauthorized                                                                                                    |
| unauthorized<br>owner   | Invalid Resource owner<br>credential in the<br>authorization request                                                                                                    | HTTP/1.1 401 Unauthorized                                                                                                    |
| insufficient_<br>scope  | Insufficient scope in the<br>authorization request                                                                                                    | HTTP/1.1 403 Forbidden                                                                                                    |
| invalid_token           | <b>Invalid Resource</b><br>owner's credential the<br>authorization request                                                                                                    | HTTP/1.1 401 Unauthorized                                                                                                    |
| invalid_token           | Duplicated<br>authorization code in<br>the authorize request                                                                                                    | HTTP/1.1 401 Unauthorized                                                                                                    |
| insufficient_<br>scope  | Invalid scope in the<br>refresh token request                                                                                                    | HTTP/1.1 403 Forbidden                                                                                                    |
| invalid_token           | Discarded refresh token<br>in the refresh token<br>request                                                                                                    | HTTP/1.1 401 Unauthorized                                                                                                    |
| invalid_token           | No Authenticate header<br>When using MAC-type<br>Access Token to access<br>resource                                                                                                    | HTTP/1.1 401 Unauthorized<br>WWW-Authenticate: MAC<br>error="invalid_token",                                                 |
| invalid_token           | Invalid MAC-type<br>Access Token When<br>accessing resource                                                                                                    | HTTP/1.1 401 Unauthorized<br>WWW-Authenticate: MAC                                                                           |

*Table 1–34 (Cont.) Exception Scenarios*

| <b>Type</b>                       | Error                                                                                                    | <b>Response</b>                                                                                                    |
|-----------------------------------|----------------------------------------------------------------------------------------------------|----------------------------------------------------------------------------------------------------|
| invalid_token                     | No Authenticate header<br>When using Bearer-type<br>Access Token to access<br>resource                                                            | HTTP/1.1 401 Unauthorized<br>WWW-Authenticate:<br>error="invalid_token",                                                                                                    |
| invalid_token                     | Invalid Bearer-type<br>Access Token when<br>accessing resource                                                                                    | HTTP/1.1 401 Unauthorized<br>WWW-Authenticate:<br>error="invalid token",                                                                                                    |
| insufficient_<br>scope            | The request requires<br>higher privileges (scope)<br>than provided by the<br>access token                                                         | HTTP/1.1 403 Forbidden                                                                                                    |
| access denied                     | The Resource owner or<br><b>Authorization Server</b><br>denied the request.                                                                       | HTTP/1.1 302 Found<br>Location:<br>https://client.example.com/cb?error=access_<br>denied&state=xyz                                                                                                    |
| unsupported<br>_response_<br>type | The Authorization<br>Server does not support<br>obtaining an<br>authorization code<br>using this method.                                          | HTTP/1.1 302 Found<br>Location:<br>https://client.example.com/cb?error=unsuppor<br>ted_response_type                                                                                                    |
| unsupported<br>_grant_type        | The Authorization<br>Grant type is not<br>supported by the<br>Authorization Server.                                                               | HTTP/1.1 400<br>Location:<br>https://client.example.com/cb?error=unsuppor<br>ted_grant_type                                                                                                    |
| invalid_scope                     | The requested scope is<br>invalid, unknown, or<br>malformed.                                                                                      | HTTP/1.1 302 Found<br>Location:<br>https://client.example.com/cb?error=invalid_<br>scope                                                                                                    |
| server_error                      | The Authorization<br>Server encountered an<br>unexpected condition<br>which prevented it from<br>fulfilling the request.                          | HTTP/1.1 400<br>error="server_error",<br>The HTTP response code for server_error depends<br>on which endpoint is responding.<br>The Authorization and Grant endpoints return 302<br>error responses as defined by the OAuth<br>specification.<br>The Services Gatekeeper Token endpoint returns a<br>400 error response. |
| temporarily_<br>unavailable       | The Authorization<br>Server is currently<br>unable to handle the<br>request due to a<br>temporary overloading<br>or maintenance of the<br>server. | Not Supported                                                                                                    |

*Table 1–34 (Cont.) Exception Scenarios*

| <b>Type</b> | Error        | Response                                                                                   |
|-------------|--------------|--------------------------------------------------------------------------------------------|
| other       | Undetermined | HTTP/1.1 500<br>Content-Type: application/json<br>Cache-Control: no-store<br>"error":"500" |

*Table 1–34 (Cont.) Exception Scenarios*

# <span id="page-54-0"></span>**Interaction of OAuth and Services Gatekeeper SLAs**

In Services Gatekeeper, OAuth is used as an additional security mechanism. This lets you use SLA and policy control features in conjunction with OAuth.

## <span id="page-54-1"></span>**Layering Policies and Precedence**

An application instanceId defined in Services Gatekeeper can be mapped to a client\_id defined in the OAuth specification, seamlessly integrating regular SLA functionality. Because OAuth is enforced as a security mechanism, OAuth security is enforced before a Services Gatekeeper SLA.

For additional information, see *Accounts and SLAs Guide*.